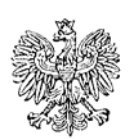

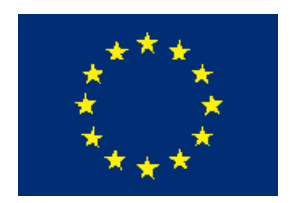

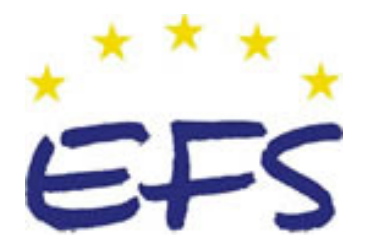

MINISTERSTWO EDUKACJI NARODOWEJ

**Jan Grycuk** 

# **Rozliczanie robót dekarskich 713[01].Z1.14**

**Poradnik dla ucznia** 

**Wydawca Instytut Technologii Eksploatacji – Państwowy Instytut Badawczy Radom 2006** 

"Projekt współfinansowany ze środków Europejskiego Funduszu Społecznego"

Recenzenci: mgr inż. Marek Machnik mgr inż. Mirosława Popek

Opracowanie redakcyjne: inż. Danuta Frankiewicz

Konsultacja: inż. Danuta Frankiewicz mgr inż. Teresa Sagan

Korekta:

Poradnik stanowi obudowę dydaktyczną programu jednostki modułowej 713[01].Z1.14 Rozliczanie robót dekarskich zawartego w modułowym programie nauczania dla zawodu dekarza.

# **SPIS TREŚCI**

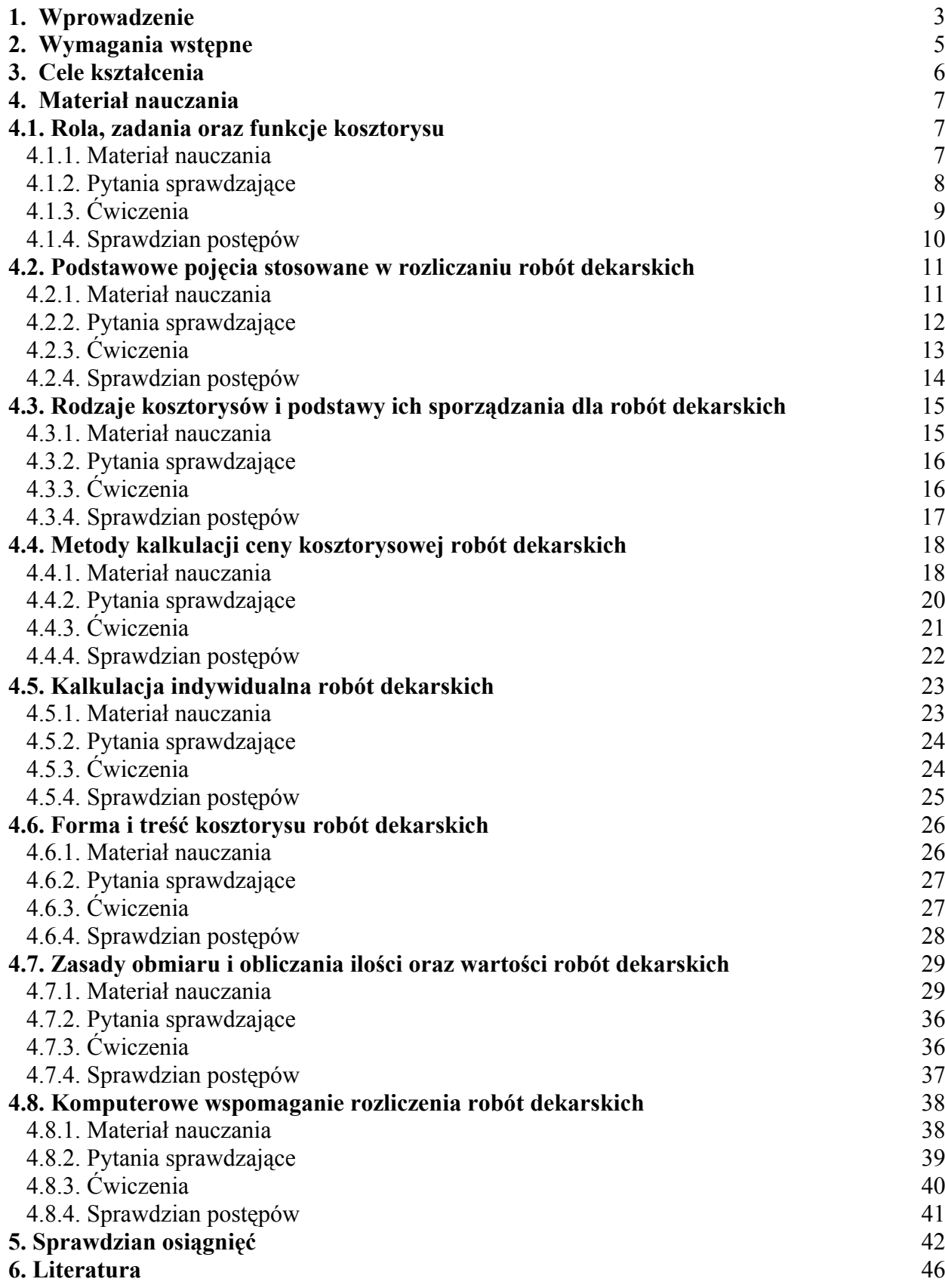

## **1. WPROWADZENIE**

Zdobywając kwalifikacje zawodowe w zawodzie dekarza będziesz przyswajać wiedzę i kształtować umiejętności zawodowe, korzystając z nowoczesnego modułowego programu nauczania.

Do nauki otrzymujesz Poradnik dla ucznia, który zawiera:

- wymagania wstępne wykaz umiejętności, jakimi powinieneś dysponować przed przystąpieniem do nauki w tej jednostce modułowej,
- cele kształcenia (wykaz umiejętności) jakie ukształtujesz podczas pracy z tym poradnikiem, czyli czego nowego się nauczysz,
- materiał nauczania, czyli co powinieneś wiedzieć, aby samodzielnie wykonać ćwiczenia,
- pytania sprawdzające -– zestawy pytań, które pomogą Ci sprawdzić, czy opanowałeś podane treści i możesz już rozpocząć realizację ćwiczeń,
- ćwiczenia, które mają na celu ukształtowanie Twoich umiejętności praktycznych,
- sprawdzian postępów zestaw pytań, na podstawie którego sam możesz sprawdzić, czy potrafisz samodzielnie poradzić sobie z problemami, jakie rozwiązywałeś wcześniej,
- wykaz literatury, z jakiej możesz korzystać podczas nauki.

W rozdziale Pytania sprawdzające zapoznasz się z wymaganiami wynikającymi z potrzeb zawodu dekarza. Odpowiadając na te pytania, po przyswojeniu treści z Materiału nauczania, sprawdzisz swoje przygotowanie do realizacji Ćwiczeń, których celem jest uzupełnienie i utrwalenie wiedzy oraz ukształtowanie umiejętności intelektualnych i praktycznych.

Po przeczytaniu każdego pytania ze Sprawdzianu postępów zaznacz w odpowiednim miejscu TAK albo NIE – właściwą, Twoim zdaniem, odpowiedź. Odpowiedzi NIE wskazują na luki w Twojej wiedzy i nie w pełni opanowane umiejętności. W takich przypadkach jeszcze raz powróć do elementów Materiału nauczania lub ponownie wykonaj ćwiczenie (względnie jego elementy). Zastanów się, co spowodowało, że nie wszystkie odpowiedzi brzmiały TAK.

 Po opanowaniu programu jednostki modułowej nauczyciel sprawdzi poziom Twoich umiejętności i wiadomości. Otrzymasz do samodzielnego rozwiązania test pisemny oraz zadanie praktyczne. Nauczyciel oceni oba sprawdziany i na podstawie określonych kryteriów podejmie decyzję o tym, czy zaliczyłeś program jednostki modułowej. W każdej chwili, z wyjątkiem testów końcowych, możesz zwrócić się o pomoc do nauczyciela, który pomoże Ci zrozumieć tematy ćwiczeń i sprawdzi, czy dobrze wykonujesz daną czynność.

#### **Bezpieczeństwo i higiena pracy**

Podczas realizacji programu jednostki modułowej musisz przestrzegać zasad ujętych w regulaminach, instrukcjach przeciwpożarowych, przepisach bezpieczeństwa i higieny pracy, ochrony środowiska wynikających z charakteru wykonywanych prac.

Z zasadami i przepisami zapoznasz się w czasie nauki.

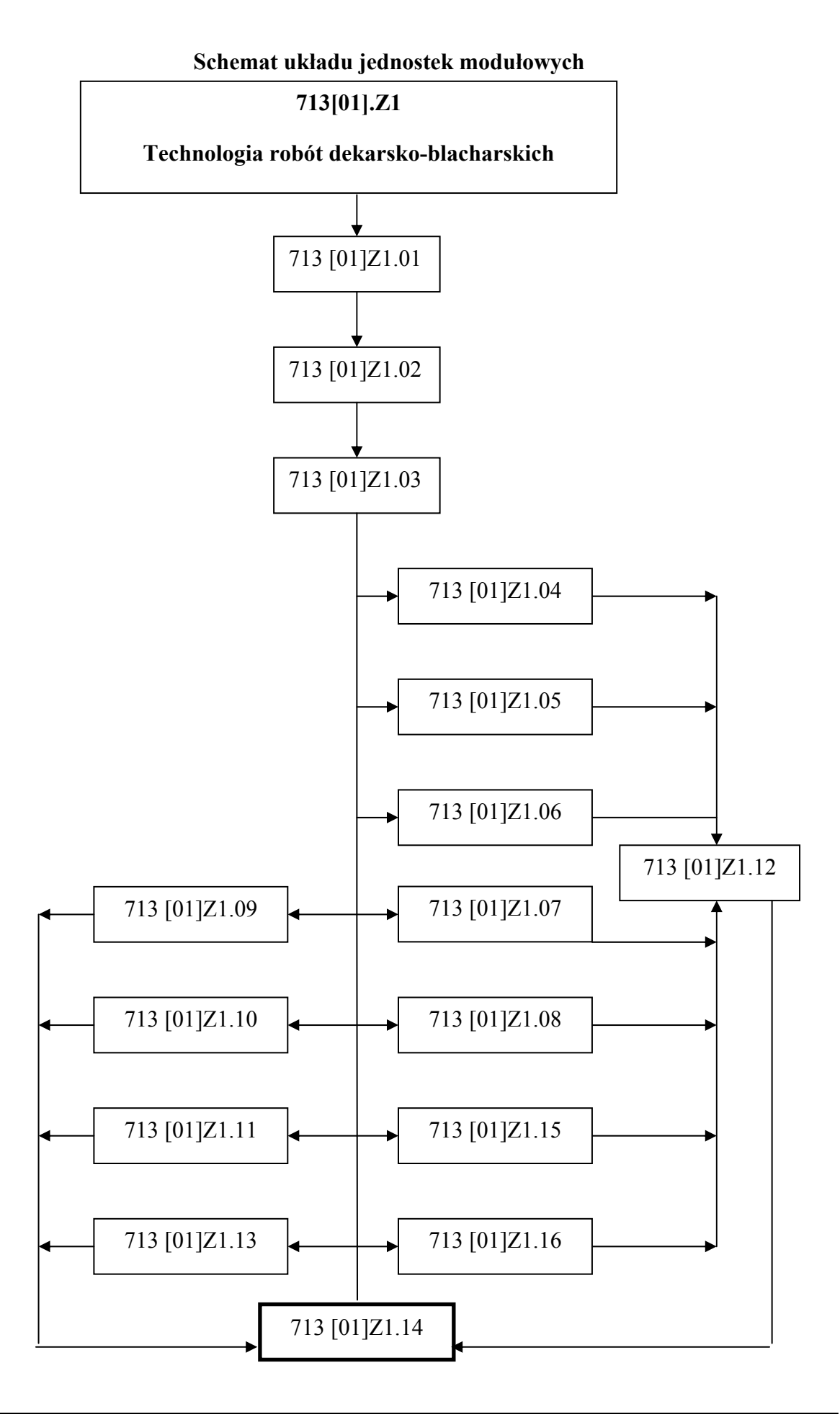

4

# **2. WYMAGANIA WSTĘPNE**

Przystępując do realizacji programu jednostki modułowej powinieneś umieć:

- poszukiwać informacji w różnych źródłach,
- selekcjonować, porządkować i przechowywać informacje,
- przeprowadzać nieskomplikowane rozumowania matematyczne,
- posługiwać się własnościami liczb i działań oraz własnościami figur przy rozwiązywaniu zadań i przeprowadzaniu ćwiczeń,
- posługiwać się kalkulatorem,
- interpretować związki wyrażone przy pomocy wzorów, wykresów, schematów, tabel, diagramów,
- posługiwać się metodami badawczymi typowymi dla fizyki,
- stosować różnorodne metody i środki (symbole, rysunki, kody i zdjęcia) w porozumiewaniu się na temat zagadnień technicznych,
- rozróżniać rodzaje budowli i budynków,
- rozróżniać elementy konstrukcyjne i nie konstrukcyjne budynku,
- rozróżniać obciążenia działające na budowlę,
- określać metodę wykonawstwa budowlanego,
- rozróżniać materiały i technologie wykończenia budynku,
- rozróżniać rodzaje izolacji,
- posługiwać się terminologią budowlaną
- zabezpieczać miejsce wypadków: mechanicznych i chemicznych,
- rozpoznać ceramiczne wyroby budowlane,
- rozpoznawać lepiszcza bitumiczne,
- rozpoznawać materiały do izolacji przeciwwilgociowych,
- rozpoznawać materiały do izolacji cieplnych i dźwiękochłonnych,
- określać zastosowanie poszczególnych materiałów,
- określać istotę i znaczenie normalizacji,
- rozróżniać i stosować znormalizowane linie rysunkowe,
- stosować zasady geometrii wykreślnej,
- rozróżniać oznaczenia graficzne stosowane na rysunkach technicznych,
- posługiwać się podziałką,
- odczytywać rzuty i przekroje elementów i obiektów budowlanych,
- rozróżniać poszczególne elementy dokumentacji budowlanej,
- odczytywać rysunki elementów konstrukcyjnych i nie konstrukcyjnych budynku,
- szkicować fragmenty wykonywanych elementów,
- określać cel i zasady wykonywania przedmiaru robót,
- dokonywać pomiarów elementów budowlanych i wykonać rysunki inwentaryzacyjne,
- przestrzegać przepisów bezpieczeństwa i higieny pracy oraz ochrony środowiska,
- dobierać sposoby i środki transportu w zależności od rodzaju materiału.

# **3. CELE KSZTAŁCENIA**

W wyniku realizacji programu jednostki modułowej powinieneś umieć:

- określić ilość wykonanych robót na podstawie obmiaru,
- posłużyć się katalogiem norm i cen akordowych,
- zastosować uproszczenia w obliczaniu ilości wykonanych robót dekarskich,
- określić koszt wykonania robót dekarskich i blacharskich.

<sup>&</sup>quot;Projekt współfinansowany ze środków Europejskiego Funduszu Społecznego"

## **4. MATERIAŁ NAUCZANIA**

## **4.1. Rola, zadania oraz funkcje kosztorysu**

### **4.1.1. Materiał nauczania**

Kalkulacja kosztorysowa robót dekarskich polega na wykonaniu czynności i operacji rachunkowych o charakterze prognostycznym, opartych o wiarygodne i aktualne dane (projekt, przedmiar robót, ceny materiałów dekarskich), prowadzących do ustalenia sumarycznej wartości zleconych robót.

Rola kosztorysu

 Rolę kosztorysu robót dekarskich należy dostrzegać nie tylko jako jednego ze składników dokumentacji projektowo-kosztorysowej, ale przede wszystkim jako specyficznej metody rachunku kosztów i kalkulacji ceny, czyli sztuki wyceniania wykonanych robót dekarskich (nakładów i efektów) i nadawania im wymiaru wartościowego (finansowego) pozwalającego na ich porównywanie, ocenianie, ewidencjonowanie i jednoznaczne wykorzystywanie w stosunkach między inwestorem (zleceniodawcą), a wykonawcą robót dekarskich.

 Rolą kosztorysu jest umożliwienie rzetelnego odczytu z projektu technicznego rodzaju przewidzianych do wykonania robót dekarskich, a z przedmiaru robót, ilościowego zakresu poszczególnych asortymentów robót dekarskich, w jednostkach naturalnych  $(m^2, m, kg)$ .

Zadania kosztorysu robót dekarskich.

 Podstawowym zadaniem kosztorysu jest określenie obowiązków firmy zajmującej się wykonywaniem pokryć dachowych, których sprawne wykonywanie powinno zapewnić osiąganie celów, jakie wynikają z przyjętego planu działania w zakresie kosztów i oczekiwanych zysków.

 Tak dostrzegane zadania kosztorysu powinny zapewnić wstępną ocenę skutków finansowych z tytułu realizacji przedmiotu zamówienia oraz ustalenie przewidywanego czasu pracy, kosztów związanych z wynagrodzeniem pracowników, wbudowanymi materiałami pokryciowymi oraz kosztem pracy sprzętu.

 Istotnym zadaniem kosztorysu jest zapewnienie możliwości dokumentowania, ewidencjonowania oraz śledzenia rzeczywistego poziomu kosztów, w miarę postępu realizacji robót dekarskich, kontrolowanie ich poziomu w porównaniu do przyjętych założeń oraz podejmowanie decyzji korygujących i usprawniających przebieg realizacji. Ważnym zadaniem kosztorysu jest prawidłowe ustalenie korzyści finansowych – w formie określonej kwoty.

 Nie mniej istotnym jest podział zadań pomiędzy poszczególnymi komórkami organizacyjnymi przedsiębiorstwa (zaopatrzenie, transport, brygada dekarzy), które z racji swoich obowiązków są odpowiedzialne za realizowania zadań lub współdziałania w procesie wykonywania przedmiotu zamówienia, od rozpoczęcia prac, aż do ich zakończenia.

 Realizacja określonych wyżej zadań przez kosztorys robót dekarskich jest w praktyce inwestycji budowlanych uwarunkowana wieloma czynnikami, a zwłaszcza:

- <sup>−</sup> właściwym zorganizowaniem robót,
- <sup>−</sup> zapewnieniem dostaw właściwych materiałów we właściwym czasie,
- <sup>−</sup> ustaleniem odpowiednich zasad i warunków współdziałania w firmie,
- <sup>−</sup> umożliwieniem pracy w trudnych warunkach klimatycznych (w niskiej lub wysokiej temperaturze),
- <sup>−</sup> właściwym doborem dekarzy.

 Przytoczone wyżej warunki określają zadania, jakie muszą być dostrzeżone i przewidziane już w momencie opracowywania kosztorysu tak ofertowego, jak i powykonawczego, aby mógł on potwierdzać poprawność, rzetelność i wiarygodność firmy wykonującej pokrycia dachowe.

#### **Funkcje kosztorysu robót dekarskich**

W działalności budowlanej kosztorys pełni następujące funkcje:

- funkcję planowania określa zużycie materiałów, wykorzystanie sprzętu, czy zatrudnienie pracowników,
- funkcję analityczno-porównawczą umożliwia wybór najkorzystniejszej oferty jaką może przyjąć inwestor, przez porównanie szacunkowej wartości przedmiotu zamówienia po stronie inwestora i wartości kosztorysu ofertowego,
- funkcję decyzyjną dostarcza danych (tak dla inwestora jak i wykonawcy), umożliwiających podejmowanie decyzji w zakresie tworzenia oferty wykonawczej oraz wyboru wykonawcy,
- funkcję kalkulacyjną jest wyznacznikiem, z jednej strony ceny ofertowej, a z drugiej wartości zamówienia, o ile oferta zostanie zaakceptowana,
- funkcję negocjacyjną dotyczy relacji między inwestorem a wykonawcą,
- funkcję kontrolną zapewnia możliwość śledzenia tempa realizacji robót,
- funkcję pomiaru efektywności rozliczenie musi pokazywać nadwyżką efektów (E) nad sumę nakładów (N) u inwestora, a nadwyżką przychodów (P) nad sumą kosztów (K) u wykonawcy robót dekarskich.

$$
\begin{array}{c}\nE - N > 1 \\
P - K > 1\n\end{array}
$$

### **4.1.2. Pytania sprawdzające**

Odpowiadając na pytania sprawdzisz, czy jesteś przygotowany do wykonania ćwiczeń.

- 1. Co nazywamy kalkulacją kosztorysową robót dekarskich?
- 2. Jakie są zadania kosztorysu robót dekarskich?
- 3. Jakie istnieją uwarunkowania prawidłowej realizacji inwestycji?
- 4. Jakie funkcje pełni kosztorys robót dekarskich?
- 5. Na czym polega funkcja decyzyjna kosztorysu?
- 6. Na czym polega funkcja planowania kosztorysu?
- 7. Na czym polega funkcja analityczno-porównawcza kosztorysu?
- 8. Na czym polega funkcja decyzyjna kosztorysu?
- 9. Na czym polega funkcja kalkulacyjna kosztorysu?
- 10. Na czym polega funkcja negocjacyjna kosztorysu?
- 11. Na czym polega funkcja kontrolna kosztorysu?
- 12. Na czym polega funkcja pomiaru efektywności kosztorysu?

## **4.1.3 Ćwiczenia**

### **Ćwiczenie 1**

Uzasadnij potrzebę sporządzania kosztorysu robót dekarskich.

Sposób wykonania ćwiczenia

Aby wykonać ćwiczenie powinieneś:

- 1) zorganizować stanowisko pracy,
- 2) zaplanować przebieg wykonania ćwiczenia plan zapisać w zeszycie,
- 3) przestrzegać zasad bezpieczeństwa i higieny pracy,
- 4) omówić znaczenie kosztorysu dla firmy dekarskiej,
- 5) wymienić znane uczniowi funkcje kosztorysu,
- 6) scharakteryzować każdą z funkcji,
- 1) sporządzić w zeszycie notatkę z przeprowadzonego ćwiczenia,
- 2) sformułować wnioski z realizacji ćwiczenia,
- 3) zaprezentować efekty swojej pracy,
- 4) dokonać samooceny pracy,
- 5) uporządkować stanowisko pracy.

Wyposażenia stanowiska pracy:

- Katalog Nakładów Rzeczowych 2-02,
- Katalog Nakładów Rzeczowych KNR 4-01,
- przykładowy kosztorys robót dekarskich,
- literatura z rozdziału 6.

### **Ćwiczenie 2**

Korzystając z funkcji pomiaru efektywności udowodnij znaczenie wzorów E-N>1 i P-K>1.

Sposób wykonania ćwiczenia

Aby wykonać ćwiczenie powinieneś:

- 1) zorganizować stanowisko pracy,
- 2) zaplanować przebieg wykonania ćwiczenia plan zapisać w zeszycie,
- 3) przestrzegać zasad bezpieczeństwa i higieny pracy,
- 4) zanotować polecenie,
- 5) przyporządkować do wzorów wielkości liczbowe, warunkujące prawidłowość wzorów,
- 6) przeprowadzić obliczenia,
- 7) sporządzić w zeszycie notatkę z przeprowadzonego ćwiczenia,
- 8) sformułować wnioski z realizacji ćwiczenia,
- 9) zaprezentować efekty swojej pracy,
- 10) dokonać samooceny pracy,
- 11) uporządkować stanowisko pracy.

Wyposażenie stanowiska pracy:

- Katalog Nakładów Rzeczowych 2-02,
- Katalog Nakładów Rzeczowych KNR 4-01,
- przykładowy kosztorys robót dekarskich,
- literatura z rozdziału 6.

## **4.1.4. Sprawdzian postępów**

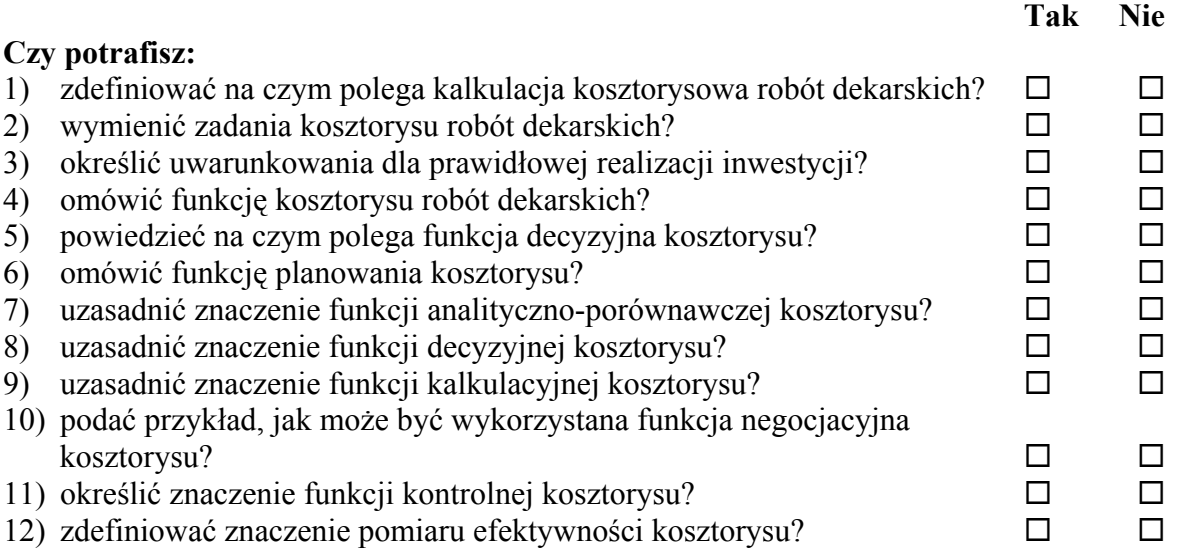

## **4.2. Podstawowe pojęcia stosowane w rozliczaniu robót dekarskich**

### **4.2.1. Materiał nauczania**

#### **Składnikami ceny kosztorysowej robót dekarskich są:**

- 1. Koszty bezpośrednie  $(R + M + S)$ , a wśród nich:
	- a. koszty robocizny  $\mathbb{R}^n$ ,
	- b. koszty materiałów "M", w tym:
		- koszty materiałów pomocniczych "Mp",
		- $-koszty$  zakupu materiałów "Kz",
	- c. koszty pracy sprzętu "S".
- 2. Koszty pośrednie "Kp"
- $3.$  Zysk  $Z$ ".
- 4. Podatek od towarów i usług (VAT).

Definicje podstawowych pojęć

 Koszty bezpośrednie – to koszty robocizny, materiałów i sprzętu, związane bezpośrednio z wykonaniem danej czynności na budowie, koszty związane z wykonaniem pokrycia dachu o powierzchni 100 m<sup>2</sup> z dachówki ceramicznej. Stanowią je: koszt robocizny dotyczący wykonania tego pokrycia, koszt materiałów (dachówki ceramicznej) oraz koszt ich transportu z przyobiektowego składowiska do miejsca wbudowania, a także koszt pracy sprzętu niezbędnego do wykonania tej czynności.

 Koszty pośrednie – nie wynikają bezpośrednio z kosztów wykonania robót dekarskich lecz powstają w wyniku zapewnienia niezbędnych warunków do wykonania robót. Będą to koszty ogólne budowy (koszty wynikające z konieczności zatrudnienia ochrony placu budowy), koszty utrzymywania niezbędnych powierzchni magazynowych, koszty pracy biura, delegacji, zużycia sprzętu.

 Kosztorys – to zestawienie ilościowe i wartościowe przewidzianych do wykonania lub wykonanych robót.

 Kosztorysowanie – to obliczanie nakładów (określenie liczby dachówek, blachy, czasu pracy na wykonanie pokrycia dachu, czasu pracy sprzętu np. wciągarki).

Cena lub wartość kosztorysowa – to wartość robót.

 Cena jednostkowa – jest to suma kosztów: bezpośredniej robocizny, materiałów i pracy sprzętu oraz kosztów pośrednich i zysku obliczona na jednostkę przedmiarową podstawowych robót.

 Jednostkowe nakłady rzeczowe – to nakłady rzeczowe robocizny, materiałów i sprzętu niezbędne do wykonania jednostki przedmiarowej roboty podstawowej.

Katalogi – są to publikacje zawierające jednostkowe nakłady rzeczowe.

 Przedmiar robót – jest to opracowanie zawierające zestawienie przewidywanych do wykonania robót, w kolejności technologicznej ich wykonania, wraz z ich szczegółowym opisem.

 Roboty podstawowe – to minimalny zakres prac dekarskich, które po wykonaniu są możliwe do odebrania z uwzględnieniem ilości i wymogów jakościowych.

 Wartość kosztorysowa robót – jest to wartość, wynikająca z kosztorysu inwestorskiego stanowiąca podstawę określenia wartości zamówienia na wykonanie robót.

 Założenia wyjściowe do kosztorysowania – to dane techniczne, technologiczne i organizacyjne, nie określone w dokumentacji projektowej oraz specyfikacji technicznej wykonania i odbioru robót, a mające wpływ na wysokość wartości kosztorysowej.

 Obmiar robót – opracowanie obejmujące wykaz wykonanych robót dekarskich, sporządzone po ich zakończeniu i ujęte w księdze obmiaru.

 Do poprawnego sporządzenia kosztorysu potrzebna jest zasadniczo znajomość czterech czynników:

- <sup>−</sup> technologii robót,
- <sup>−</sup> obowiązujących przepisów prawnych dotyczących kosztorysowania,
- zasad kosztorysowania,
- <sup>−</sup> katalogów.

### **4.2.2. Pytania sprawdzające**

Odpowiadając na pytania sprawdzisz, czy jesteś przygotowany do wykonania ćwiczeń.

- 1. Jakie są składniki ceny kosztorysowej robót dekarskich oraz jakimi symbolami je oznaczamy?
- 2. Jakie znasz elementy składowe kosztów bezpośrednich robót dekarskich?
- 3. Jakie elementy są ujęte w kosztach bezpośrednich?
- 4. Co to jest kosztorys?
- 5. Jaką definicją określamy kosztorysowanie?
- 6. Co zawierają założenia wyjściowe do kosztorysowania?
- 7. Jaka jest definicja ceny jednostkowej?
- 8. Co to jest podatek VAT?
- 9. Czego dotyczy przedmiar robót dekarskich?
- 10. Kiedy wykonuje się obmiar robót dekarskich?
- 11. Jakie umiejętności są niezbędne dla prawidłowego sporządzania kosztorysu robót dekarskich?

## **4.2.3. Ćwiczenia**

### **Ćwiczenie 1**

 Oblicz wartość kosztorysową wykonanego pokrycia dachowego dysponując ceną netto oraz stawką podatku VAT 22%.

Sposób wykonania ćwiczenia

Aby wykonać ćwiczenie powinieneś:

- 1) zorganizować stanowisko pracy,
- 2) zaplanować przebieg wykonania ćwiczenia plan zapisać w zeszycie,
- 3) przestrzegać zasad bezpieczeństwa i higieny pracy,
- 4) przyjąć kilka dowolnych wartości kosztorysowych robót dekarskich w kwocie netto,
- 5) obliczyć kwotę podatku VAT,
- 6) obliczyć dla każdej przyjętej wartości kwotę brutto,
- 7) przeprowadzić kontrolę poprawności obliczeń,
- 8) sporządzić w zeszycie notatkę z przeprowadzonego ćwiczenia,
- 9) sformułować wnioski z realizacji ćwiczenia,
- 10) zaprezentować efekty swojej pracy,
- 11) dokonać samooceny pracy,
- 12) uporządkować stanowisko pracy.

Wyposażenie stanowiska pracy:

– literatura z rozdziału 6.

#### **Ćwiczenie 2**

Koszty pośrednie "Kp" stanowią 70% kosztów bezpośrednich. Mając podane wartości "R",  $,M$ ", i  $,S$ " oblicz  $,Kp$ " netto i brutto.

Sposób wykonania ćwiczenia

Aby wykonać ćwiczenie powinieneś:

- 1) zorganizować stanowisko pracy,
- 2) zaplanować przebieg wykonania ćwiczenia plan zapisać w zeszycie,
- 3) przestrzegać zasad bezpieczeństwa i higieny pracy,
- 4) obliczyć koszty bezpośrednie,
- 5) obliczyć koszty pośrednie netto,
- 6) obliczyć kwotę podatku VAT,
- 7) obliczyć koszty pośrednie brutto,
- 8) sporządzić w zeszycie notatkę z przeprowadzonego ćwiczenia,
- 9) sformułować wnioski z realizacji ćwiczenia,
- 10) zaprezentować efekty swojej pracy,
- 11) dokonać samooceny pracy,
- 12) uporządkować stanowisko pracy.

Wyposażenie stanowiska pracy:

- Katalog Nakładów Rzeczowych 2-02,
- Katalog Nakładów Rzeczowych KNR 4-01,
- przykładowy kosztorys robót dekarskich,
- literatura z rozdziału 6.

## **4.2.4. Sprawdzian postępów**

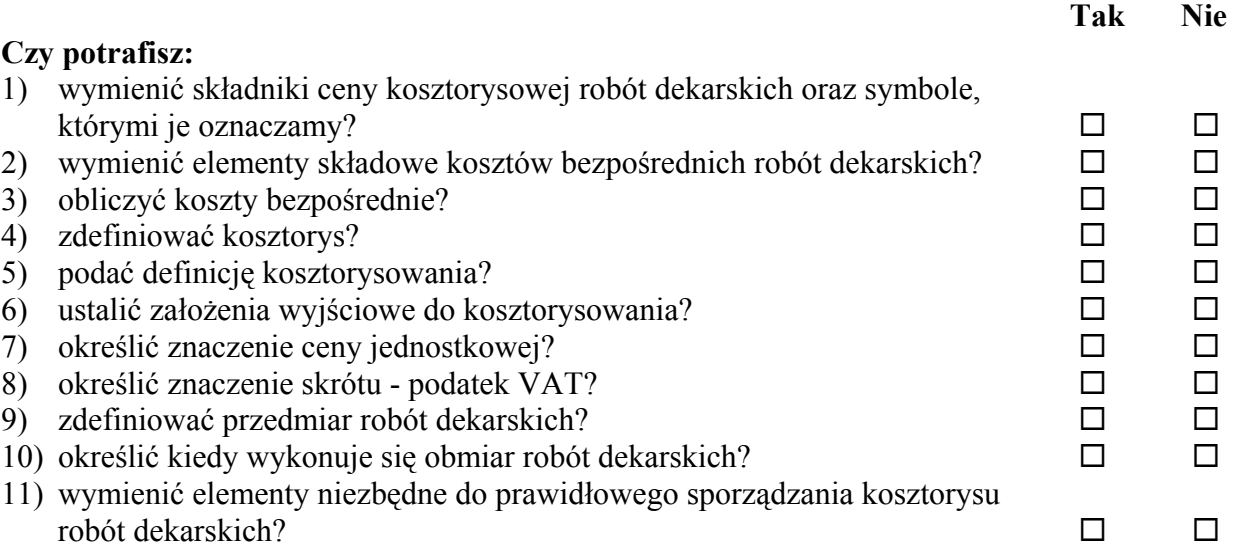

## **4.3. Rodzaje kosztorysów i podstawy ich sporządzania dla robót dekarskich**

## **4.3.1. Materiał nauczania**

 W zależności od przeznaczenia można posługiwać się jednym z następujących rodzajów kosztorysów:

- kosztorys inwestorski opracowuje się metodą kalkulacji uproszczonej, polegającą na obliczeniu wartości kosztorysowej robót dekarskich, objętych przedmiarem robót, w kwotach netto
- kosztorys ofertowy jest dokumentem zawierającym obliczenie kwoty, za jaką wykonawca robót dekarskich gotów jest wykonać zamówienie na swoje usługi,
- kosztorys dodatkowy jest dokumentem ustalającym wartość robót dodatkowych, wynikających ze zmian w dokumentacji,
- kosztorys powykonawczy jest dokumentem określającym rzeczywisty zakres wykonanych robót dekarskich. Z tytułu zwiększonego zakresu wykonanych robót, wykonawcy przysługuje dodatkowe wynagrodzenie. Zakres robót dodatkowych powinien być zapisany w książce obmiaru i dzienniku budowy.

Podstawy sporządzania kosztorysu inwestorskiego:

- dokumentacja projektowa,
- przedmiar robót lub protokół typowania robót,
- specyfikacja warunków wykonania i odbioru robót,
- ceny jednostkowe robót,
- ceny jednostkowe robocizny "R", materiałów "M", i pracy sprzętu "S", przyjęte przez kosztorysanta,
- $-$  koszty pośrednie "Kp" i zysk "Z" przyjęte przez kosztorysanta,
- podatek VAT.

Podstawy do sporządzania kosztorysu ofertowego:

- dokumentacja projektowa,
- przedmiar robót lub protokół typowania robót,
- specyfikacja warunków wykonania i odbioru robót,
- ceny jednostkowe robót, obejmujące koszty bezpośrednie robocizny "R", materiałów "M" i pracy sprzętu "S", przyjęte przez wykonawcę,
- koszty pośrednie oraz zysk proponowane przez wykonawcę robót,
- podatek VAT.
	- Podstawy do sporządzania kosztorysu dodatkowego:
- ustalenia umowne dopuszczające wynagrodzenie za roboty dodatkowe,
- dokumentacja budowy, protokół konieczności wykonania robót dodatkowych,
- kosztorys ofertowy na roboty dodatkowe wraz z aneksem do umowy. Podstawy do sporządzania kosztorysu powykonawczego:
- dokumentacja budowy, która obejmuje dokumentację projektową, dziennik budowy i księgi obmiaru oraz protokół odbioru,
- protokół danych wyjściowych do kosztorysowania,
- ceny jednostkowe robót w metodzie uproszczonej,
- jednostkowe nakłady rzeczowe,
- koszty pośrednie i zysk,
- podatek VAT.

## **4.3.2. Pytania sprawdzające**

Odpowiadając na pytania sprawdzisz, czy jesteś przygotowany do wykonania ćwiczeń.

- 1. Jakie znasz rodzaje kosztorysów robót dekarskich?
- 2. Jaka metodą jest opracowany kosztorys inwestorski?
- 3. Jakiego zakresu robót dekarskich dotyczy kosztorys powykonawczy?
- 4. Kto przedstawia kosztorys ofertowy?
- 5. Jakim kosztorysem rozliczamy roboty dodatkowe?
- 6. Co jest podstawa sporządzania kosztorysu inwestorskiego?
- 7. Co jest podstawą sporządzania kosztorysu ofertowego?
- 8. Co jest podstawą sporządzania kosztorysu dodatkowego?

## **4.3.3. Ćwiczenia**

### **Ćwiczenie 1**

Wymień i rozpoznaj elementy potrzebne do sporządzania kosztorysu ofertowego oraz omów je.

Sposób wykonania ćwiczenia

Aby wykonać ćwiczenie powinieneś:

- 1) zorganizować stanowisko pracy,
- 2) zaplanować przebieg wykonania ćwiczenia plan zapisać w zeszycie,
- 3) przestrzegać zasad bezpieczeństwa i higieny pracy,
- 4) zanotować w zeszycie i wybrać elementy podstawy sporządzania kosztorysu ofertowego,
- 5) rozpoznać zanotowane elementy,
- 6) omówić wybrane elementy będące podstawą do sporządzenia kosztorysu,
- 7) sporządzić w zeszycie notatkę z przeprowadzonego ćwiczenia,
- 8) sformułować wnioski z realizacji ćwiczenia,
- 9) zaprezentować efekty swojej pracy,
- 10) dokonać samooceny pracy,
- 11) uporządkować stanowisko pracy.

Wyposażenie stanowiska pracy:

- Katalog Nakładów Rzeczowych 2-02,
- Katalog Nakładów Rzeczowych KNR 4-01,
- przykładowy kosztorys robót dekarskich,
- zapytanie ofertowe,
- literatura z rozdziału 6.

### **Ćwiczenie 2**

 Wymień i rozpoznaj elementy potrzebne do sporządzania kosztorysu powykonawczego oraz omów je.

Sposób wykonania ćwiczenia

Aby wykonać ćwiczenie powinieneś:

- 1) zorganizować stanowisko pracy,
- 2) zaplanować przebieg wykonania ćwiczenia plan zapisać w zeszycie,
- 3) przestrzegać zasad bezpieczeństwa i higieny pracy,
- 4) zanotować w zeszycie i wybrać elementy podstawy sporządzania kosztorysu powykonawczego,
- 5) rozpoznać zanotowane elementy,
- 6) omówić wybrane elementy będące podstawą do sporządzenia kosztorysu,
- 7) sporządzić w zeszycie notatkę z przeprowadzonego ćwiczenia,
- 8) sformułować wnioski z realizacji ćwiczenia,
- 9) zaprezentować efekty swojej pracy,
- 10) dokonać samooceny pracy,
- 11) uporządkować stanowisko pracy.

Wyposażenie stanowiska pracy:

- Katalog Nakładów Rzeczowych 2-02,
- Katalog Nakładów Rzeczowych KNR 4-01,
- przykładowy kosztorys powykonawczy robót dekarskich,
- literatura z rozdziału 6.

### **4.3.4. Sprawdzian postępów**

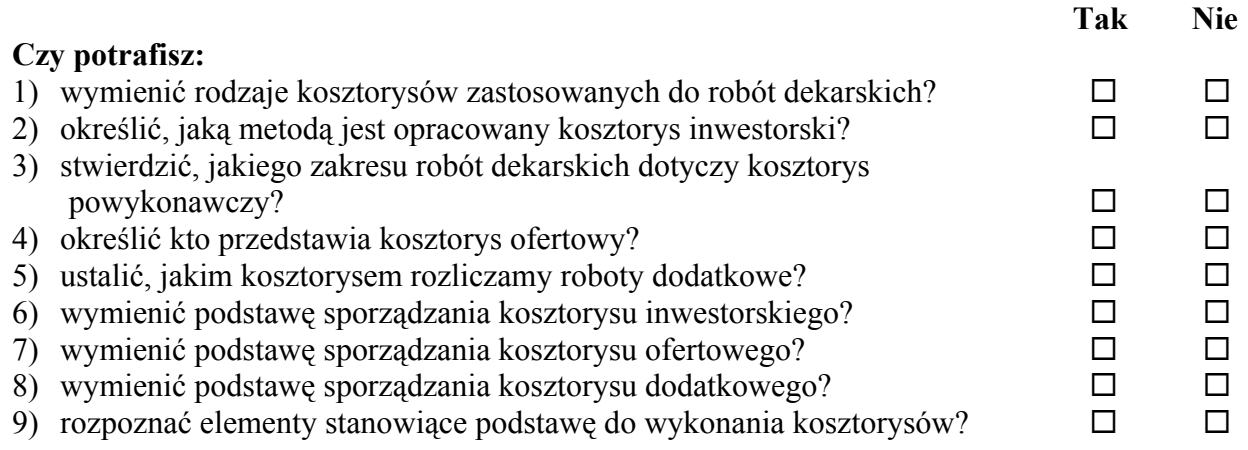

#### "Projekt współfinansowany ze środków Europejskiego Funduszu Społecznego"

## **4.4. Metody kalkulacji ceny kosztorysowej robót dekarskich**

### **4.4.1. Materiał nauczania**

 Kosztorysy robót dekarskich można opracować metodą kalkulacji uproszczonej, która uwzględnia:

- opis technologii i organizacji wykonywania robót,
- specyfikację istotnych warunków wykonania i odbioru robót,
- zestawienie ilości robót, podane w przedmiarze lub obmiarze robót,
- ceny jednostkowe robót.

 Kalkulacja uproszczona polega na obliczeniu ceny kosztorysowej jako iloczynu jednostek z przedmiaru lub obmiaru robót i ceny jednostkowej robót łacznie z kosztami pośrednimi "Kp" i zyskiem "Z" oraz podatkiem VAT. Cenę kosztorysową oblicza się za pomocą wzoru:

$$
C_k = L * C_j + P_v
$$

w którym:  $C_k$  – cena kosztorysowa,

L – ilość jednostek z przedmiaru lub obmiaru robót,

 $C_i$  – cena jednostkowa robót łącznie z kosztami pośrednimi "Kp" i zyskiem "Z", Pv – podatek od towarów i usług

$$
C_i = R_i + M_i + Kz_i + S_i + Ks_i + Kp_i + Z_i
$$

w której:  $R_i$  – wartość kosztorysowa robocizny za jednostkę przedmiarową robót (za wykonanie 1 m2 pokrycia dachowego z dachówki ceramicznej lub za montaż 1 m rynny PVC, o średnicy 120 mm),

Mj – wartość kosztorysowa materiałów na jednostkę przedmiarową lub obmiarową,

 $Kz_i$  – koszty zakupu na jednostkę przedmiarową robót,

 $S_i$  – wartość kosztorysowa pracy sprzętu i środków transportu na jednostkę przedmiarową lub obmiarową,

 $Ks_i$  – koszty jednorazowe sprzętu na jednostkę przedmiarową robót,

 $Kp_i$  – koszty pośrednie na jednostkę przedmiarową lub obmiarową robót,

 $Z_i$  – zysk kalkulacyjny na jednostkę przedmiarową lub obmiarową,

Pv – podatek od towarów i usług.

 Przez kalkulację składników ceny kosztorysowej pokrycia dachowego rozumie się ustalenie cen jednostkowych:

- $-$  robocizny  $\mathbb{R}^n$  czyli godzinowej stawki robocizny,
- $-$  materiałów "M",
- $-$  sprzętu "S",
- $-$  kosztów pośrednich "Kp",
- $-$  zysku  $Z$ ".

Godzinowa stawka robocizny "R" obejmuje następujące składniki zaliczane do wynagrodzenia:

- płace zasadnicze,
- premie regulaminowe,
- płace dodatkowe (dodatki stażowe, wynagrodzenia za urlopy, zasiłki chorobowe),
- składki do ZUS (Zakład Ubezpieczeń Społecznych).

 Godzinową stawkę robocizny kosztorysowej ustala się według własnych źródeł wykonawcy robót dekarskich lub wytycznych zamawiającego.

Ceny materiałów "M" w kosztorysie ustala się na podstawie informacji wykonawcy lub wytycznych zamawiającego wykonanie robót. Ceny jednostkowe materiałów można ustalić łącznie z kosztami zakupów. Ceny jednostkowe materiałów w kosztorysie przyjmuje się bez podatku od towarów i usług (VAT).

Koszty zakupów materiałów "Kz" określa się podstawie wzoru:

$$
Kz = (Wk_z * M)/100\%
$$

w którym: Kz – koszty zakupów materiałów (zł),

 $W_{k_z}$  – wskaźnik narzutów kosztów zakupów materiałów  $\frac{6}{6}$ .

M – koszty materiałów (zł),

W kalkulacji kosztów zakupu uwzględnia się:

- koszt dostarczenia materiałów z miejsca ich pobrania lub zakupu na składowisko przyobiektowe wykonawcy robót,
- ubytki materiałowe powstałe w trakcie transportu zewnętrznego,
- koszty ubezpieczenia ładunku,
- koszty prac załadunkowych i wyładunkowych oraz koszty przewozu materiałów.

Przyjmuje się, że koszty zakupów mogą stanowić od 5% do 15% wartości materiałów netto.

Koszty pracy sprzętu oraz środków transportu technologicznego "S"

 Koszty bezpośrednie pracy sprzętu stanowią w robotach dekarskich 10-12% całości kosztów.

 Cena jednostkowa maszynogodziny (m-g) pracy sprzętu lub środków transportu technologicznego przyjmowana w kosztorysie obejmuje:

- kosztorysową cenę pracy jednostki sprzętowej lub transportowej,
- koszty jednorazowe najmu sprzętu.

 Koszty pośrednie przy zastosowaniu wskaźnika kosztów pośrednich ustala się według wzoru:

$$
K_p = Wk_p * (R+S)/100\%
$$

w którym:  $K_p -$ koszty pośrednie (zł),

 $W_{k_p}$  – wskaźnik kosztów pośrednich w % od "R" i "S"(%),

Dla robót dekarskich wskaźnik ten zawiera się w przedziale 60% - 80% (R+S).

 Zysk w kosztorysie robót dekarskich można przyjmować kwotowo lub ustalić jako iloczyn stawki zysku i podstawy jej naliczania, którą jest robocizna ("R"), praca sprzętu ("S") i koszty pośrednie.

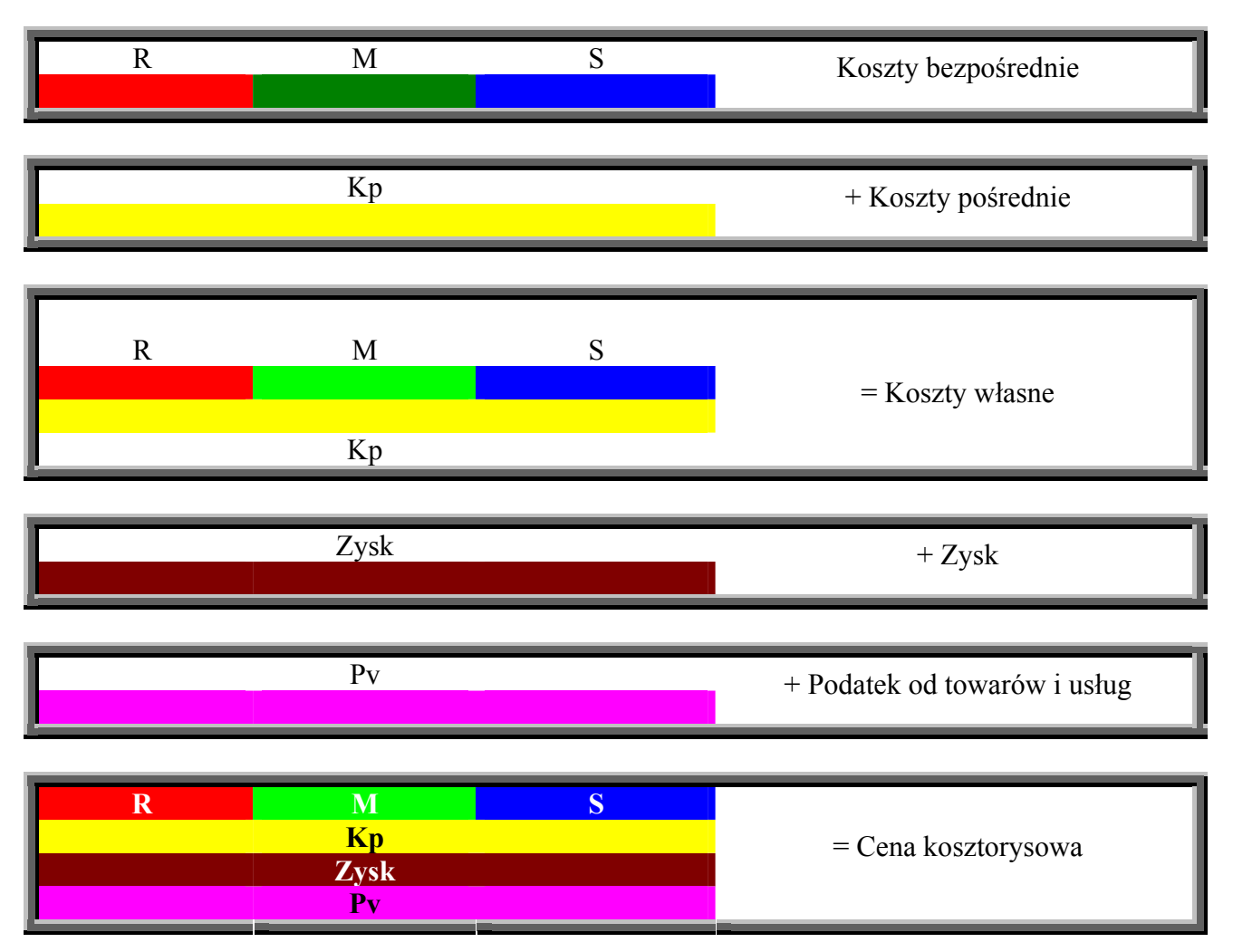

**Tabela 1.** Schemat tworzenia ceny kosztorysowej [opracowanie własne].

## **4.4.2. Pytania sprawdzające**

Odpowiadając na pytania sprawdzisz, czy jesteś przygotowany do wykonania ćwiczeń.

- 1. Jakie elementy uwzględnia kosztorys robót dekarskich wykonany metodą uproszczoną?
- 2. Jaki jest wzór na obliczenie ceny kosztorysowej robót dekarskich?
- 3. Jakie są składniki kalkulacji kosztorysowej robót dekarskich?
- 4. Jakie składniki wchodzą do wynagrodzenia przy obliczaniu stawki roboczogodziny?
- 5. Jakie jest znaczenie skrótu ZUS?
- 6. Za pomocą jakiego wzoru obliczamy koszty zakupu materiałów?
- 7. Jakie elementy uwzględnia się w kalkulacji kosztów zakupu?
- 8. Jakie elementy w kosztorysie obejmuje cena jednostkowa pracy sprzętu?
- 9. Od jakich elementów kosztów bezpośrednich liczy się koszty pośrednie?

## **4.4.3. Ćwiczenia**

### **Ćwiczenie 1**

 Opisz wzorem matematycznym kalkulację robót dekarskich metodą uproszczoną oraz objaśnij znaczenie elementów wzoru.

Sposób wykonania ćwiczenia

Aby wykonać ćwiczenie powinieneś:

- 1) zorganizować stanowisko pracy,
- 2) zaplanować przebieg wykonania ćwiczenia plan zapisać w zeszycie,
- 3) przestrzegać zasad bezpieczeństwa i higieny pracy,
- 4) zapisać wzór określający kalkulację robót dekarskich metodą uproszczoną,
- 5) zapisać, co oznaczają poszczególne elementy wzoru,
- 6) sprawdzić poprawność wykonania ćwiczenia,
- 7) sporządzić w zeszycie notatkę z przeprowadzonego ćwiczenia,
- 8) sformułować wnioski z realizacji ćwiczenia,
- 9) zaprezentować efekty swojej pracy,
- 10) dokonać samooceny pracy,
- 11) uporządkować stanowisko pracy.

Wyposażenie stanowiska pracy:

- Katalog Nakładów Rzeczowych 2-02,
- Katalog Nakładów Rzeczowych KNR 4-01,
- przykładowy kosztorys robót dekarskich,
- literatura z rozdziału 6.

### **Ćwiczenie 2**

Przedstaw metodą graficzną schemat tworzenia ceny kosztorysowej.

Sposób wykonania ćwiczenia

Aby wykonać ćwiczenie powinieneś:

- 1) zorganizować stanowisko pracy,
- 2) zaplanować przebieg wykonania ćwiczenia plan zapisać w zeszycie,
- 3) przestrzegać zasad bezpieczeństwa i higieny pracy,
- 4) zanotować wszystkie składniki ceny kosztorysowej robót dekarskich,
- 5) przyporządkować dla każdego składnika element graficzny,
- 6) wykonać schemat tworzenia ceny kosztorysowej,
- 7) przeanalizować poprawność wykonania ćwiczenia,
- 8) sporządzić w zeszycie notatkę z przeprowadzonego ćwiczenia,
- 9) sformułować wnioski z realizacji ćwiczenia,
- 10) zaprezentować efekty swojej pracy,
- 11) dokonać samooceny pracy,
- 12) uporządkować stanowisko pracy.

Wyposażenia stanowiska pracy:

- Katalog Nakładów Rzeczowych 2-02,
- Katalog Nakładów Rzeczowych KNR 4-01,
- przykładowy kosztorys robót dekarskich,
- schemat graficzny ceny kosztorysowej,
- literatura z rozdziału 6.

## **4.4.4. Sprawdzian postępów**

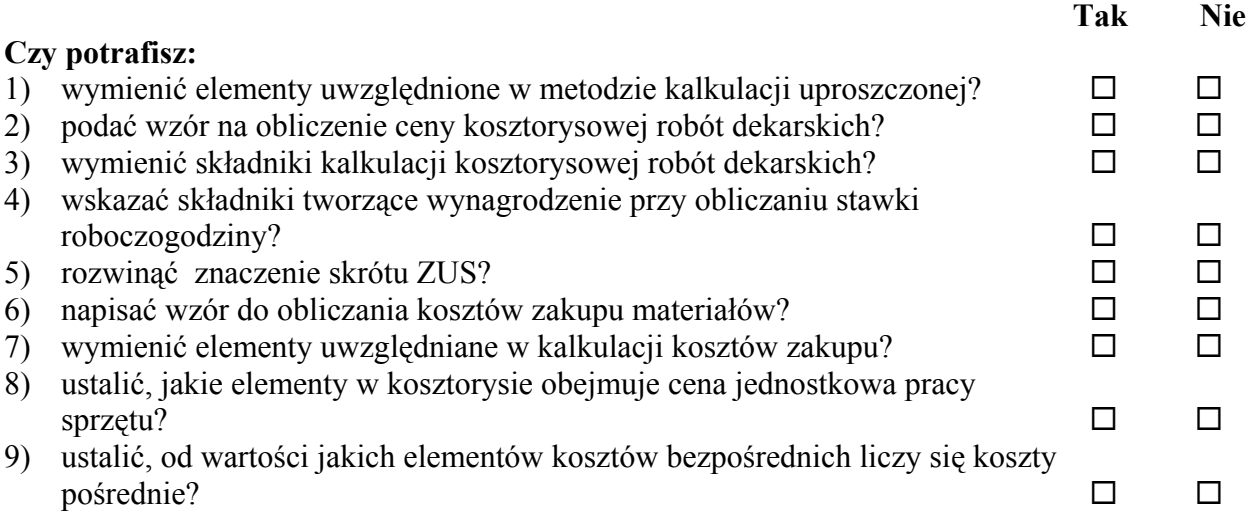

## **4.5. Kalkulacja indywidualna robót dekarskich**

## **4.5.1. Materiał nauczania**

 Różnorodność robót budowlanych, w tym prac związanych z wykonywaniem i remontowaniem pokryć dachowych, nie pozwala na objęcie katalogami nakładów rzeczowych (KNR) wszystkich rodzajów robót.

 Dotyczy to w szczególności nietypowych robót remontowych oraz nowych technologii. W takich przypadkach istnieje konieczność stosowania kalkulacji kosztorysowej nakładów rzeczowych ustalonych w wyniku kalkulacji indywidualnej.

Warunki, w jakich można stosować kalkulację indywidualną robót dekarskich:

- brak jest rozliczenia tych robót w odpowiednich katalogach nakładów rzeczowych,
- z projektu wynika, że technologia wykonywania pokrycia dachowego odbiega od przyjętej w odpowiednim katalogu,
- warunki realizacji robót dekarskich odbiegają od przeciętnych,
- warunki umowy dopuszczają stosowanie kalkulacji indywidualnej.

 Kalkulacja indywidualna wykonywania pokryć dachowych powinna być stosowana w następujących przypadkach:

- przedmiot kosztorysowania obiekt, jego element lub roboty nie występują w katalogach,
- przedmiot kosztorysowania różni się całkowicie lub w części od występujących w bazie normatywnej,
- parametry techniczne przedmiotu kosztorysowania nie mieszczą się w granicach podanych w odpowiednich katalogach,
- z dokumentacji projektowej lub z warunków lokalnych budowy wynika konieczność zastosowania odmiennej organizacji i technologii wykonania robót dekarskich od podanych w założeniach szczegółowych katalogu, o ile warunki te mają wpływ na pracochłonność wykonania robót oraz rodzaj koniecznego do zastosowania sprzętu,
- zgodnie z projektem zastosowany jest inny materiał podstawowy i ma wpływ na pracochłonność wykonania robót.

 Dane wyjściowe do sporządzania kalkulacji indywidualnej są w zasadzie takie same, jak w przypadku kalkulacji kosztorysowej, opartej na bazie normatywnej. Dane te obejmują:

- <sup>−</sup> projekt obiektu lub robót,
- <sup>−</sup> protokół typowania robót, w przypadku remontowych robót dekarskich,
- specyfikację techniczną wykonania i odbioru robót,
- <sup>−</sup> przedmiar robót,
- <sup>−</sup> projekt organizacji robót,
- <sup>−</sup> techniczną dokumentację budowy.

 Obok przedmiaru robót, szczególnie istotnymi danymi do ustalenia nakładów rzeczowych jest projekt wykonania robót dekarskich, uwzględniający ich organizację.

- Z projektu tego wynika:
- liczba wykonawców,
- skład brygady roboczej,
- <sup>−</sup> ilość i rodzaj sprzętu wraz z jego parametrami,
- <sup>−</sup> odległość od miejsca składowania materiałów pokryciowych do miejsca ich wbudowania.

 Porównanie zatem poziomu organizacji i technologii wykonania robót dekarskich, będących przedmiotem kalkulacji indywidualnej, z poziomem przyjętym w katalogu, pozwala na zastosowanie w kalkulacji nakładów rzeczowych – analogii z uwzględnieniem obowiązujących nakładów rzeczowych.

Podstawy kalkulacji indywidualnej nakładów rzeczowych robocizny i pracy sprzętu.

Nakłady rzeczowe robocizny "R"

Do ustalenia indywidualnych nakładów rzeczowych robocizny "R" przyjmuje się następujące podstawy:

- <sup>−</sup> aktualne katalogi norm pracy,
- <sup>−</sup> branżowe katalogi norm pracy,
- zakładowe katalogi norm pracy,
- <sup>−</sup> normy pracy ustalone indywidualnie przez wykonawcę robót dekarskich.

Nakłady rzeczowe pracy sprzętu "S"

 Podstawę do ustalenia indywidualnych nakładów pracy sprzętu i środków transportu stanowi uzgodniony miedzy zamawiającym i wykonawcą robót, harmonogram pracy sprzętu. Harmonogram ten powinien uwzględniać:

- <sup>−</sup> czas pracy brygady, który uzależniony jest od wykorzystania danego sprzętu,
- <sup>−</sup> wydajność pracy tego sprzętu, w konkretnych warunkach.

## **4.5.2. Pytania sprawdzające**

Odpowiadając na pytania sprawdzisz, czy jesteś przygotowany do wykonania ćwiczeń.

- 1. Kiedy należy sporządzać kalkulację indywidualną robót dekarskich?
- 2. W jakich warunkach stosuje kalkulację indywidualną?
- 3. Jakie elementy uwzględnia projekt technologii robót dekarskich?
- 4. Jakie elementy uwzględnione są w harmonogramie pracy sprzętu?
- 5. Z jakich katalogów można korzystać przy ustalaniu indywidualnych nakładów rzeczowych robocizny?

## **4.5.3. Ćwiczenia**

### **Ćwiczenie 1**

Wymień przypadki, w których stosuje się kalkulację indywidualną.

Sposób wykonania ćwiczenia

Aby wykonać ćwiczenie powinieneś:

- 1) zorganizować stanowisko pracy,
- 2) zaplanować przebieg wykonania ćwiczenia plan zapisać w zeszycie,
- 3) przestrzegać zasad bezpieczeństwa i higieny pracy,
- 4) zapisać każdy z przypadków stosowania kalkulacji indywidualnej,
- 5) sprawdzić poprawność swoich notatek,
- 6) przedstawić wyniki swojej pracy nauczycielowi,
- 7) sporządzić w zeszycie notatkę z przeprowadzonego ćwiczenia,
- 8) sformułować wnioski z realizacji ćwiczenia,
- 9) zaprezentować efekty swojej pracy,
- 10) dokonać samooceny pracy,
- 11) uporządkować stanowisko pracy.

Wyposażenie stanowiska pracy:

- Katalog Nakładów Rzeczowych 2-02,
- Katalog Nakładów Rzeczowych KNR 4-01,
- przykładowy kosztorys robót dekarskich,
- literatura z rozdziału 6.

#### **Ćwiczenie 2**

Wymień, jakie są niezbędne dane wyjściowe do sporządzania kalkulacji indywidualnej.

Sposób wykonania ćwiczenia

Aby wykonać ćwiczenie powinieneś:

- 1) zorganizować stanowisko pracy,
- 2) zaplanować przebieg wykonania ćwiczenia plan zapisać w zeszycie,
- 3) przestrzegać zasad bezpieczeństwa i higieny pracy,
- 4) zapisać każdy z elementów danych wyjściowych stosowania kalkulacji indywidualnej,
- 5) sprawdzić poprawność twoich notatek,
- 6) przedstawić wyniki swojej pracy nauczycielowi,
- 7) sporządzić w zeszycie notatkę z przeprowadzonego ćwiczenia,
- 8) sformułować wnioski z realizacji ćwiczenia,
- 9) zaprezentować efekty swojej pracy,
- 10) dokonać samooceny pracy,
- 11) uporządkować stanowisko pracy.

Wyposażenie stanowiska pracy:

- specyfikacja techniczna wykonania robót,
- Katalog Nakładów Rzeczowych 2-02,
- literatura.

### **4.5.4. Sprawdzian postępów**

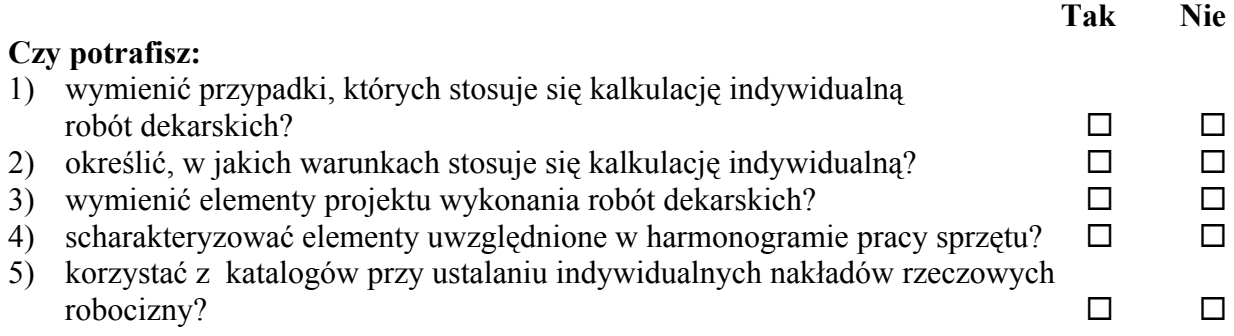

## **4.6. Forma i treść kosztorysu robót dekarskich**

## **4.6.1. Materiał nauczania**

Kosztorys obejmuje:

- stronę tytułową,
- ogólną charakterystykę obiektu budowlanego lub robót,
- przedmiar lub obmiar robót,
- ceny jednostkowe w uproszczonej metodzie kosztorysowania,
- jednostkowe nakłady rzeczowe,
- wycenę wartości nakładów rzeczowych,
- tabelę wartości elementów scalonych,
- załączniki:
	- założenia wyjściowe do kosztorysowania,
	- kalkulacje indywidualne do ustalania jednostkowych nakładów rzeczowych.

Strona tytułowa kosztorysu zawiera:

- określenie rodzaju kosztorysu,
- nazwę przedmiotu kosztorysowania oraz lokalizację budowy,
- nazwę i adres zamawiającego,
- nazwę i adres jednostki opracowującej kosztorys, nazwiska (z określeniem funkcji) osób, które sporządziły kosztorys oraz ich podpisy,
- wartość kosztorysową robót,
- poziom cen,
- datę opracowania kosztorysu,
- nazwę firmy realizującej zadanie (wykonawcę robót).

 Ogólna charakterystyka obiektu lub robót zawiera krótki opis wraz z istotnymi parametrami technicznymi, które określają wielkość obiektu lub robót budowlanych.

 Przy sporządzaniu przedmiaru lub obmiaru robót należy kierować się przyjętymi zasadami obliczania ilości robót, podanymi w katalogach wskazanych przez autora przedmiaru lub obmiaru robót. W każdej pozycji przedmiaru lub obmiaru robót należy wskazać numer lub nazwę katalogu oraz jego wydawcę (autora), numer tablicy, kolumnę i pozycję wraz ze szczegółowym wyliczeniem, ewentualnie wskazać podstawy kalkulacji indywidualnej.

Zasady przedmiarowania:

- pokrycia dachów oblicza się w metrach kwadratowych powierzchni ich połaci, bez odliczania zakładów, rąbków, nakładek, kołnierzy oraz niepokrytych powierzchni zajętych przez kominy świetliki, okna dachowe, wyłazy dachowe, gdy każda z nich ma powierzchnię mniejszą niż 1m<sup>2</sup>,
- powierzchnie połaci oblicza się według powierzchni figur geometrycznych, utworzonych przez linie ograniczające połacie,
- pokrycie koszy dachowych oblicza się w metrach kwadratowych, przyjmując za szerokość poprzeczny wymiar kosza w rozwinięciu,
- rynny i rury spustowe oblicza się w metrach, przyjmując dla rynien ich długość po zewnętrznej krawędzi, a dla rur spustowych największą długość,
- pokrycie blachą gzymsów, podokienników, okapników, murów ogniowych, attyk oraz obróbki kołnierzy kominów i ścian oblicza się w metrach kwadratowych w rozwinięciu, bez uwzględnienia zakładów.

#### Warunki specjalne

 Przy kryciu dachów papą o nachyleniu większym niż 27%, do nakładów robocizny należy stosować współczynnik 1,03.

 Przy kryciu dachów dachówką o nachyleniu większym niż 85%, do nakładów robocizny należy stosować współczynnik 1,20.

 Tabelę wartości elementów scalonych sporządza się jako sumaryczne zestawienie wartości nakładów rzeczowych oraz pozostałych składników kalkulacyjnych ceny kosztorysowej odniesionych do elementów obiektu. Suma tak ustalonych kwot stanowi wartość kosztorysową robót. Przy obliczaniu ceny kosztorysowej dla całego obiektu tabelę wartości elementów scalonych określa jedna pozycja sumaryczna zestawienia ceny kosztorysowej.

 Jednostkowy nakład rzeczowy występujący w kosztorysie określony jest przez podanie podstawy jego ustalania.

#### Opracowanie kosztorysu

 Zamawiający roboty związane z wykonaniem pokrycia dachowego, przekazuje wykonawcy robót dokumentację projektową wraz z przedmiarem robót i kosztorysem inwestorskim.

### **4.6.2. Pytania sprawdzające**

Odpowiadając na pytania sprawdzisz, czy jesteś przygotowany do wykonania ćwiczeń.

- 1. Co zawiera charakterystyka ogólna obiektu lub robót?
- 2. Jakie elementy zawiera strona tytułowa kosztorysu?
- 3. Jaka powierzchnia niepokryta nie jest odliczana od całkowitej powierzchni pokrycia dachu?
- 4. Jakie współczynniki do nakładów robocizny stosuje się dla dachów krytych papą o nachyleniu większym niż 27%?
- 5. Jakie jednostki miary stosuje się w przedmiarze rynien i rur spustowych?
- 6. Jakie jednostki miary stosuje się w przedmiarze koszy dachowych?
- 7. Jakie jednostki miary stosuje się w przedmiarze obróbek blacharskich, gzymsów i parapetów?
- 8. Jakie współczynniki do nakładów robocizny stosuje się dla dachów krytych dachówką o nachyleniu większym niż 85%?
- 9. Jakie dokumenty przekazuje inwestor dla wykonawcy robót dekarskich?

## **4.6.3. Ćwiczenia**

#### **Ćwiczenie 1**

Wymień elementy jakie zawiera opracowanie kosztorysowe robót dekarskich.

Sposób wykonania ćwiczenia

Aby wykonać ćwiczenie powinieneś:

- 1) zorganizować stanowisko pracy,
- 2) zaplanować przebieg wykonania ćwiczenia plan zapisać w zeszycie,
- 3) przestrzegać zasad bezpieczeństwa i higieny pracy,
- 4) zapisać wszystkie znane ci elementy, które są zawarte w kosztorysie,
- 5) sprawdzić czy ująłeś wszystkie wymagane elementy kosztorysu,
- 6) uzupełnić pominięte elementy,
- 7) przedstawić wyniki swojej pracy nauczycielowi,
- 8) sporządzić w zeszycie notatkę z przeprowadzonego ćwiczenia,
- 9) sformułować wnioski z realizacji ćwiczenia,
- 10) zaprezentować efekty swojej pracy,
- 11) dokonać samooceny pracy,
- 12) uporządkować stanowisko pracy.

Wyposażenie stanowiska pracy:

- Katalog Nakładów Rzeczowych 2-02,
- Katalog Nakładów Rzeczowych KNR 4-01,
- przykładowy kosztorys robót dekarskich,
- literatura z rozdziału 6.

#### **Ćwiczenie 2**

 Wymień jakie zasady obowiązują w trakcie przedmiarowania robót dekarskich i uzasadnij konieczność stosowania tych zasad.

Sposób wykonania ćwiczenia

Aby wykonać ćwiczenie powinieneś:

- 1) zorganizować stanowisko pracy,
- 2) zaplanować przebieg wykonania ćwiczenia plan zapisać w zeszycie,
- 3) przestrzegać zasad bezpieczeństwa i higieny pracy,
- 4) zapisać wszystkie znane ci zasady przedmiarowania robót,
- 5) przedstawić wyniki swojej pracy nauczycielowi,
- 6) uzasadnić stosowanie zasady przedmiarowania,
- 7) sporządzić w zeszycie notatkę z przeprowadzonego ćwiczenia,
- 8) sformułować wnioski z realizacji ćwiczenia,
- 9) zaprezentować efekty swojej pracy,
- 10) dokonać samooceny pracy,
- 11) uporządkować stanowisko pracy.

Wyposażenie stanowiska pracy:

- <sup>−</sup> przedmiar robót dekarskich,
- specyfikacja techniczna wykonania robót,
- <sup>−</sup> kosztorys robót dekarskich,
- <sup>−</sup> literatura.

### **4.6.4. Sprawdzian postępów**

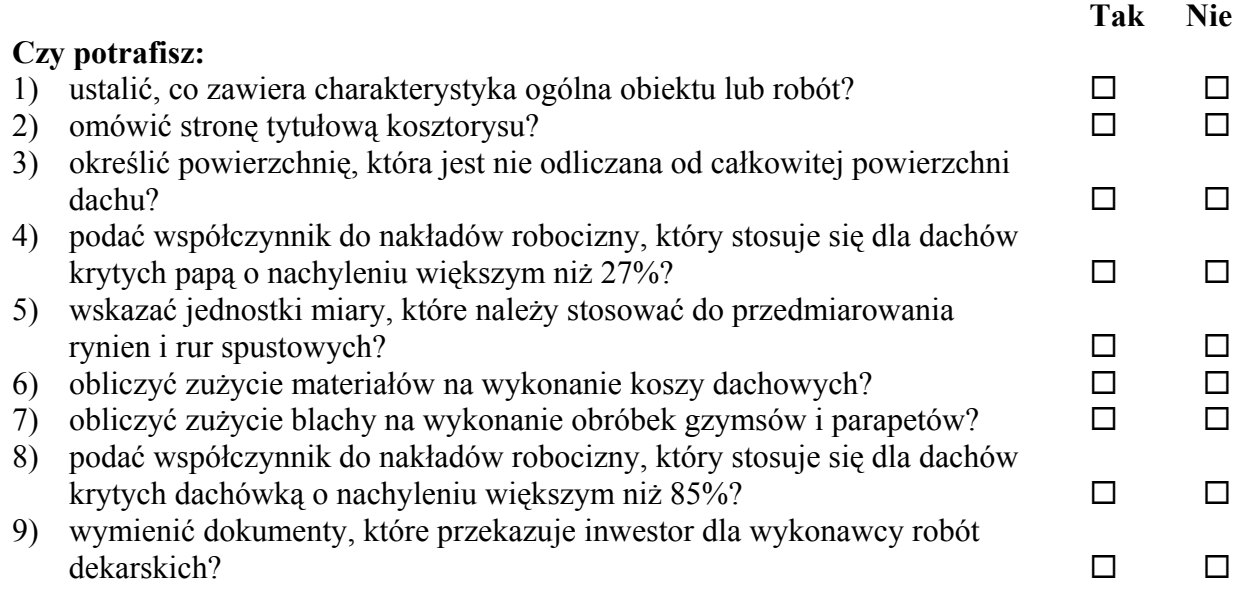

"Projekt współfinansowany ze środków Europejskiego Funduszu Społecznego"

## **4.7. Zasady obmiaru i obliczania ilości oraz wartości robót dekarskich**

## **4.7.1. Materiał nauczania**

W dokumentacji projektowej wartość nachylenia dachu podawana jest w stopniach [°] lub procentach [%]. W celu obliczenia powierzchni całkowitej dachu należy:

- zamienić procenty na stopnie,
- wykonać rysunki pojedynczych połaci dachu o wymiarach rzeczywistych,
- obliczyć pole powierzchni każdej połaci, korzystając z wymiarów rzeczywistych.

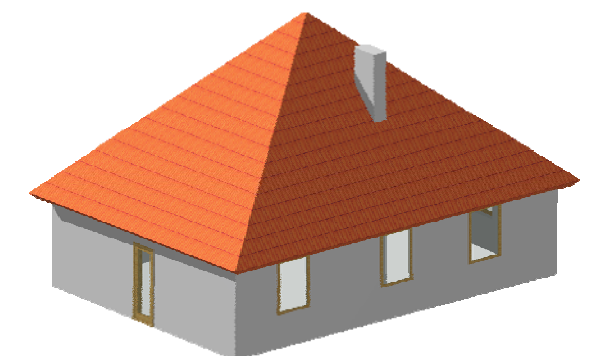

**Rys. 1.** Dach kopertowy [opracowanie własne].

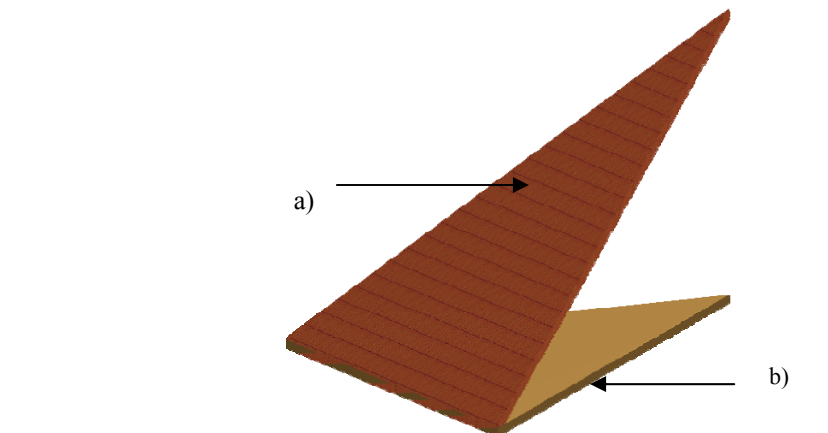

**Rys. 2.** Fragment dachu kopertowego: a) płaszczyzna rzutowana, b) rzut płaszczyzny [opracowanie własne].

| $\mu$ warroom on colong w stopmach [optaco wante whome] |                 |                                 |                 |  |                               |                 |  |  |
|---------------------------------------------------------|-----------------|---------------------------------|-----------------|--|-------------------------------|-----------------|--|--|
| Stopnie $\lceil$ <sup>o</sup> ]                         | Procenty $[\%]$ | Stopnie $\lceil$ <sup>o</sup> ] | Procenty $[\%]$ |  | Stopnie $\lceil \circ \rceil$ | Procenty $[\%]$ |  |  |
|                                                         | 1,75            | 28                              | 53,17           |  | 55                            | 142,81          |  |  |
| 2                                                       | 3,49            | 29                              | 55,43           |  | 56                            | 148,26          |  |  |
| 3                                                       | 5,24            | 30                              | 57,74           |  | 57                            | 153,99          |  |  |
| $\overline{4}$                                          | 6,99            | 31                              | 60,09           |  | 58                            | 160,03          |  |  |
| 5                                                       | 8,75            | 32                              | 62,49           |  | 59                            | 166,43          |  |  |
| 6                                                       | 10,51           | 33                              | 64,94           |  | 60                            | 173,21          |  |  |
| 7                                                       | 12,28           | 34                              | 67,45           |  | 61                            | 180,40          |  |  |
| 8                                                       | 14,05           | 35                              | 70,02           |  | 62                            | 188,07          |  |  |
| 9                                                       | 15,84           | 36                              | 72,65           |  | 63                            | 196,26          |  |  |

**Tabela 2.** Zależność pomiędzy wartością nachylenia połaci dachowej w procentach, a wartością określoną w stopniach [opracowanie własne]

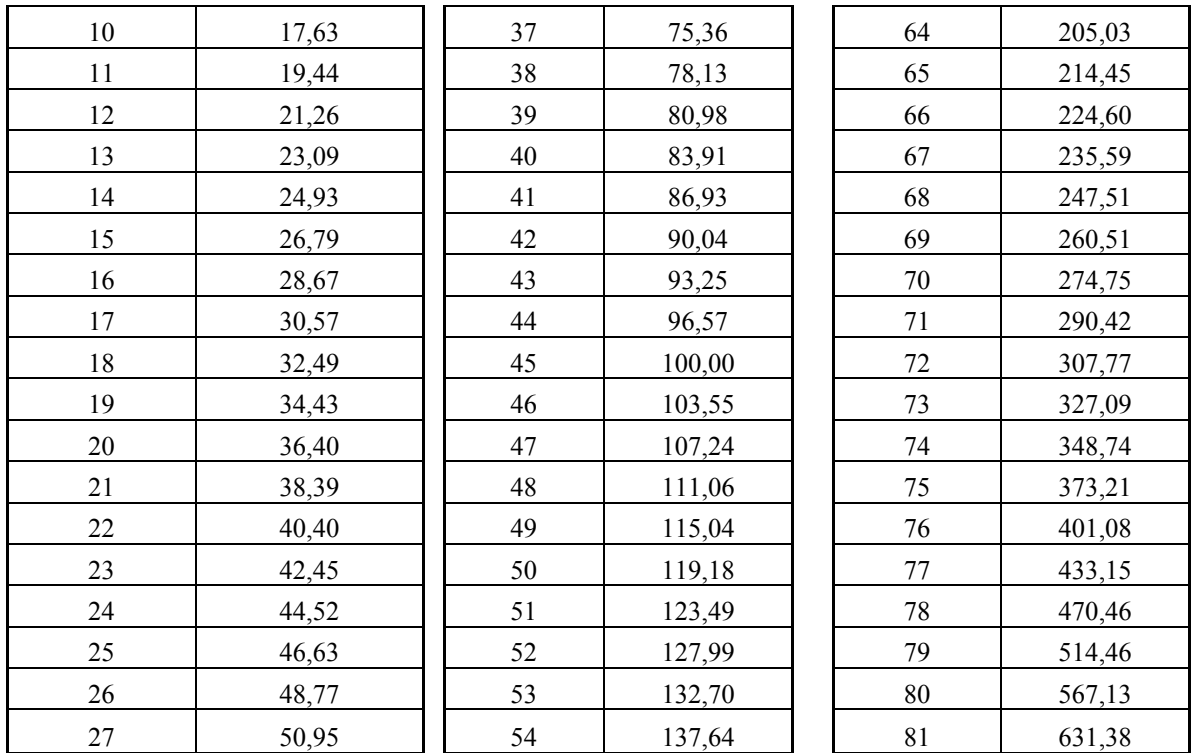

 Korzystanie z powyższej tabeli sprowadza się do odszukania wartości nachylenia dachu, podanej w dokumentacji projektowej w procentach, a następnie odczytanie odpowiadającej jej obok wartości stopni.

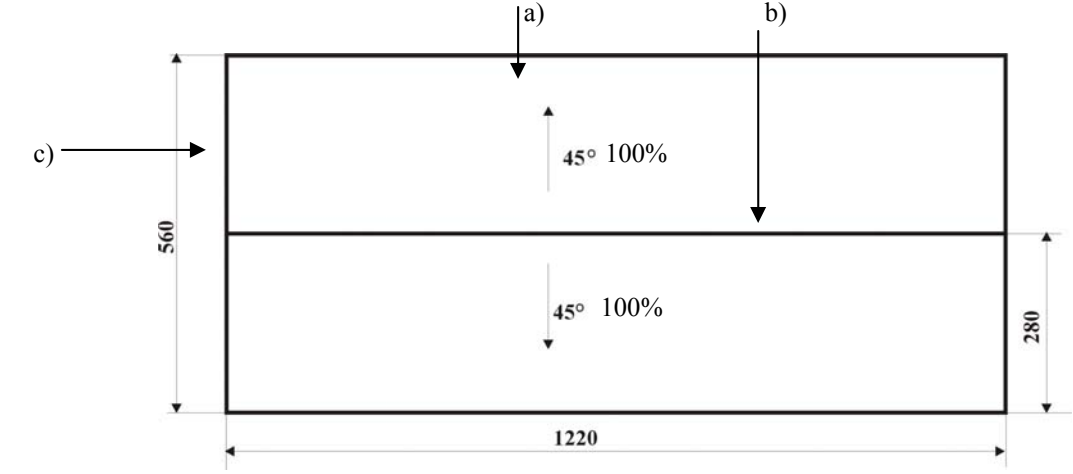

**Rys. 3.** Rzut dachu dwuspadowego: a) okap, b) kalenica, c) szczyt [opracowanie własne].

 W celu obliczenia długości rzeczywistej szczytu dachu można korzystać z poniższej tabeli, w której dla określonego kąta nachylenia dachu przyporządkowany został współczynnik (tabela 3). Dzieląc wymiar w rzucie przez współczynnik otrzymujemy wymiar rzeczywisty szczytu dachu.

Obliczenie pola powierzchni dachu dwuspadowego (rysunek 3)

- wymiar szczytu jednej połaci dachu w rzucie wynosi 2,80 m,
- wymiar rzeczywisty szczytu dachu wynosi  $2,80/0,707 = 3,96$  m,
- długość okapu dachu w rzucie równa się długości rzeczywistej to jest 12,20 m,
- pole powierzchni jednej połaci wynosi 3,96 m x 12,20 m = 48,31 m<sup>2</sup>,
- całkowita powierzchnia dachu wynosi 48,31 m<sup>2</sup> x 2 = 96,62 m<sup>2</sup>.

| Stopień        | Współczynnik | Stopień | Współczynnik | Stopień | Współczynnik | Stopień | Współczynnik |
|----------------|--------------|---------|--------------|---------|--------------|---------|--------------|
| 1              | 1,000        | 24      | 0,914        | 47      | 0,682        | 70      | 0,342        |
| $\overline{2}$ | 0,999        | 25      | 0,906        | 48      | 0,669        | 71      | 0,326        |
| $\overline{3}$ | 0,999        | 26      | 0,899        | 49      | 0,656        | 72      | 0,309        |
| $\overline{4}$ | 0,998        | 27      | 0,891        | 50      | 0,643        | 73      | 0,292        |
| 5              | 0,996        | 28      | 0,883        | 51      | 0,629        | 74      | 0,276        |
| 6              | 0,995        | 29      | 0,875        | 52      | 0,616        | 75      | 0,259        |
| $\sqrt{ }$     | 0,993        | 30      | 0,866        | 53      | 0,602        | 76      | 0,242        |
| 8              | 0,990        | 31      | 0,857        | 54      | 0,588        | 77      | 0,225        |
| 9              | 0,988        | 32      | 0,848        | 55      | 0,574        | 78      | 0,208        |
| $10\,$         | 0,985        | 33      | 0,839        | 56      | 0,559        | 79      | 0,191        |
| 11             | 0,982        | 34      | 0,829        | 57      | 0,545        | 80      | 0,174        |
| 12             | 0,978        | 35      | 0,819        | 58      | 0,530        | 81      | 0,156        |
| 13             | 0,974        | 36      | 0,809        | 59      | 0,515        | 82      | 0,139        |
| 14             | 0,970        | 37      | 0,799        | 60      | 0,500        | 83      | 0,122        |
| 15             | 0,966        | 38      | 0,788        | 61      | 0,485        | 84      | 0,105        |
| 16             | 0,961        | 39      | 0,777        | 62      | 0,469        | 85      | 0,087        |
| 17             | 0,956        | 40      | 0,766        | 63      | 0,454        | 86      | 0,070        |
| 18             | 0,951        | 41      | 0,755        | 64      | 0,438        | 87      | 0,052        |
| 19             | 0,946        | 42      | 0,743        | 65      | 0,423        | 88      | 0,035        |
| 20             | 0,940        | 43      | 0,731        | 66      | 0,407        | 89      | 0,017        |
| 21             | 0,934        | 44      | 0,719        | 67      | 0,391        | 90      | 0,000        |
| 22             | 0,927        | 45      | 0,707        | 68      | 0,375        |         |              |
| 23             | 0,921        | 46      | 0,695        | 69      | 0,358        |         |              |

**Tabela 3.** Zamiana stopni na współczynniki [opracowanie własne]

Przedstawiona metoda dotyczy obliczania pola powierzchni dachów dwuspadowych.

 Obliczenie pola powierzchni dachów o kształcie kopertowym, namiotowym lub innym, w których mogą występować połacie nachylone pod różnymi kątami, wymaga obliczenia długości rzeczywistej naroża dachu.

Obliczenie pola powierzchni dachu kopertowego wykonujemy następującą metodą:

- zamieniamy wielkości kąta nachylenia dachu podane w dokumentacji technicznej w % na przyporządkowane im stopnie (tabela 2),
- kąt nachylenia naroża odczytujemy z przecięcia kolumny i wiersza (tabela 4),
- otrzymany kąt przyporządkujemy do współczynnika,
- wymiar naroża podany w dokumentacji dzielimy następnie przez współczynnik,
- otrzymana wielkość jest wymiarem rzeczywistym naroża.

|              | $10^{\circ}$ | $20^{\circ}$ | $30^\circ$   | $40^{\circ}$ | $45^{\circ}$ | $50^\circ$   | $60^\circ$   | $70^{\circ}$ | $80^\circ$   | $90^\circ$  |
|--------------|--------------|--------------|--------------|--------------|--------------|--------------|--------------|--------------|--------------|-------------|
| 0°           | $0^{\circ}$  | 0°           | $0^{\circ}$  | 0°           | $0^{\circ}$  | $0^{\circ}$  | $0^{\circ}$  | $0^{\circ}$  | 0°           | $0^{\circ}$ |
| $5^{\circ}$  | 4,48         | 4,86         | 4,9          | 5            | 4,98         | 4,99         | 4,99         | 5            | 5            | 5           |
| $10^{\circ}$ | 7,1          | 9,01         | 9,6          | 9,8          | 9,85         | 9,89         | 9,94         | 9,97         | 9,99         | 10          |
| $15^{\circ}$ | 8,37         | 12,1         | 14           | 14           | 14,5         | 14,6         | 14,8         | 15           | 15           | 15          |
| $20^{\circ}$ | 9,01         | 14,4         | 17           | 18           | 18,8         | 19,1         | 19,6         | 19,8         | 20           | 20          |
| $25^{\circ}$ | 9,36         | 16           | 20           | 22           | 22,9         | 23,4         | 24,2         | 24,6         | 24,9         | 25          |
| $30^\circ$   | 9,57         | 17,1         | 22           | 25           | 26,5         | 27,4         | 28,7         | 29,4         | 29,8         | 30          |
| $35^\circ$   | 9,7          | 17,8         | 24           | 28           | 29,8         | 31,1         | 32,9         | 34,1         | 34,7         | 35          |
| $40^{\circ}$ | 9,79         | 18,4         | 25           | 31           | 32,7         | 34,4         | 37           | 38,7         | 39,6         | 40          |
| $45^\circ$   | 9,85         | 18,8         | 27           | 33           | 35,2         | 37,4         | 40,8         | 43,2         | 44,5         | 45          |
| $50^{\circ}$ | 9,89         | 19,1         | 27           | 34           | 37,4         | 40,1         | 44,4         | 47,5         | 49,3         | 50          |
| $55^{\circ}$ | 9,92         | 19,4         | 28           | 36           | 39,3         | 42,4         | 47,7         | 51,7         | 54,1         | 55          |
| $60^{\circ}$ | 9,94         | 19,6         | 29           | 37           | 40,8         | 44,4         | 50,7         | 55,6         | 58,8         | 60          |
| $65^{\circ}$ | 9,96         | 19,7         | 29           | 38           | 42,1         | 46,1         | 53,4         | 59,3         | 63,5         | 65          |
| $70^{\circ}$ | 9,97         | 19,8         | 29           | 39           | 43,2         | 47,5         | 55,6         | 62,7         | 67,9         | 70          |
| $75^{\circ}$ | 9,98         | 19,9         | 30           | 39           | 44           | 48,6         | 57,5         | 65,6         | 72,2         | 75          |
| $80^\circ$   | 10           | 20           | 30           | 40           | 44,5         | 49,3         | 58,8         | 67,9         | 75,9         | 80          |
| $85^\circ$   | 10           | 20           | 30           | 40           | 44,8         | 49,8         | 59,7         | 69,4         | 78,8         | 85          |
| $90^{\circ}$ | $10^{\circ}$ | $20^{\circ}$ | $30^{\circ}$ | $40^{\circ}$ | $45^{\circ}$ | $50^{\circ}$ | $60^{\circ}$ | 70°          | $80^{\circ}$ | $90^\circ$  |

**Tabela 4.** Kąt nachylenia naroża [opracowanie własne]

 W powyższej tabeli w kolumnach podano kąty nachylenia jednej płaszczyzny, a w wierszach kąty nachylenia sąsiadującej z nią płaszczyzny dachu. Jeżeli jedna płaszczyzna jest nachylona pod kątem 45<sup>0</sup> (100%), a druga, która z nią jest połączona narożem, nachylona pod kątem  $60^{\circ}$  (173%) wówczas kąt nachylenia naroża wynosi 40,8<sup>0</sup>. Dzieląc długość naroża (4,10 m) przez przypisany temu kątowi współczynnik (0,755) otrzymujemy długość rzeczywistą naroża.

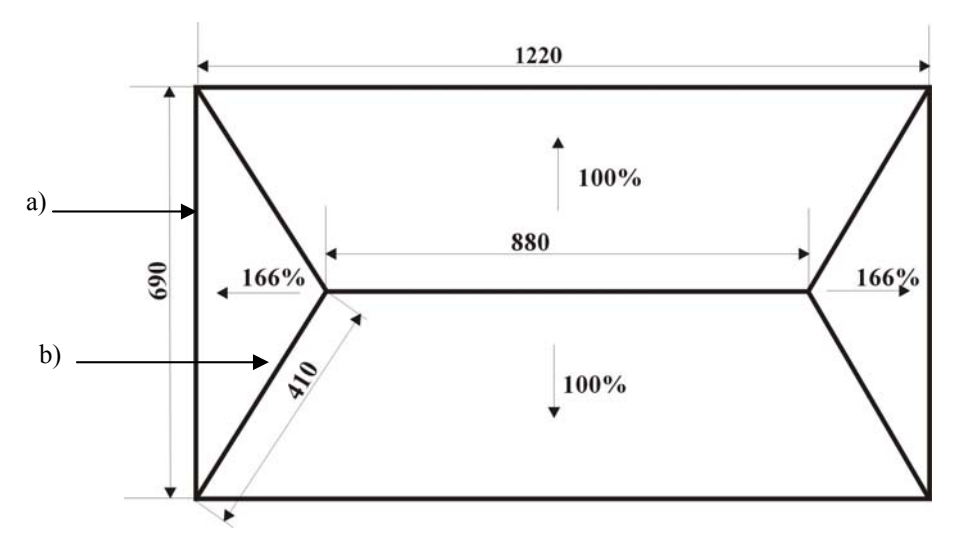

**Rys. 4.** Dachy kopertowy: a) wymiar rzeczywisty okapu, b) naroże – wymiar w rzucie [opracowanie własne] Znając wymiar naroża możemy obliczyć pole powierzchni połaci dachu.

 Przedstawiony na rysunku 5 rzut dachu zawiera elementy płaszczyzn dachu (kalenica, szczyt), które w kalkulacji robót dekarskich należy rozliczać odrębnie. Jeżeli zaprojektowano wykonanie pokrycia dachu dachówką cementową, korzystamy z Katalogu Nakładów Rzeczowych K-05, który w poszczególnych tabelach zawiera opis robót:

- mocowanie folii dachowej lub papy,
- montaż kontrłat i łat,
- wykonanie pokrycia z dachówek,
- wykonanie kalenicy i naroży,
- obróbki szczytów,
- montaż wyposażenia okapu,
- obróbki kominów i ścian,
- wykonanie koszy.

Każda z tabel Katalogu Nakładów Rzeczowych uwzględnia:

- szczegółowy opis robót,
- czas pracy na wykonanie robót (np. 1 m kalenicy),
- wyszczególnienie niezbędnych materiałów oraz ich ilości,
- procentowy udział kosztów materiałów pomocniczych,
- czas pracy sprzętu.

 Jeżeli znamy pole powierzchni dachu oraz całkowitą długość krawędzi dachu (okap, szczyt, kalenica, naroże, kosz) obliczamy ilość niezbędnych materiałów.

 Zapotrzebowanie materiałowe na dachówki otrzymujemy z pomnożenia pola powierzchni dachu przez ilość materiału na 1m<sup>2</sup> powierzchni dachu

Zużycie jednostkowe odnajdujemy w KNR lub katalogach producenta materiałów dekarskich. Określenie ilości materiałów niezbędnych na wykonanie krawędzi dachu sprowadza się do:

- zsumowania długości krawędzi jednego rodzaju szczytów,
- odczytaniu z KNR normatywnych ilości materiałów na 1 m odpowiedniej krawędzi,
- obliczenia ilości materiałów na wykonanie odpowiedniej krawędzi dachu.

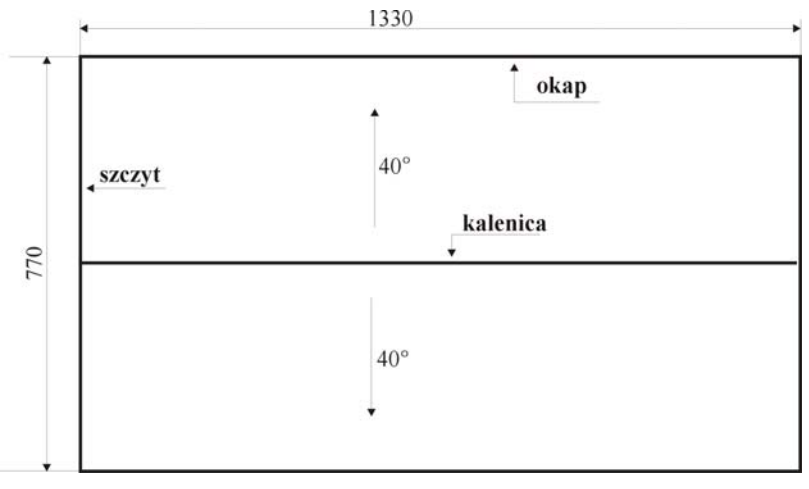

**Rys. 5.** Rzut dachu dwuspadowego [opracowanie własne].

Wykaz materiałów na wykonanie pokrycia dachu z dachówek cementowych według przedstawionego powyżej rzutu dachu wykonujemy w następujący sposób:

1) Obliczamy pole powierzchni dachu:

 $7,70 / 2 = 3,85$  m (długość jednego szczytu w rzucie),

 $3,85/0,766 = 5,03$  m (długość rzeczywista jednego szczytu),

 $5,03 \times 13,30 \times 2 = 133,80 \text{ m}^2$  (pole powierzchni całego dachu).

2) Korzystając z KNR K-05 tabela 0201-05 zużycie na 1 m<sup>2</sup> powierzchni dachu = 10,5 szt. dachówek

133,80 m<sup>2</sup> x 10,50 szt. = 1405,0 szt. dachówek.

- 3) Korzystając z KNR K-05 tabela 0202-01 na wykonanie kalenicy potrzebujemy: 2,5 gąsiora x 13,30 m kalenicy = 34 szt. gąsiorów, 1,4 szt. wspornika łaty kalenicowej x 13,30 = 19 szt. wsporników, 0,002 m<sup>3</sup> łaty kalenicowej x 13,30 m = 0,03 m<sup>3</sup> łat drewnianych, 1,05 m taśmy wentylacyjnej x 13,30 m = 14,0 m taśmy, 2,5 szt. klamry do gąsiorów x 13,30 m = 34 szt. klamer.
- 4) Korzystając z KNR K-05 tabela 0203-01 potrzebujemy: 3 szt. dachówek szczytowych x 20,12 m = 31 szt. dachówek lewych + 31 szt. dachówek prawych.

Obliczanie wartości materiałów

Otrzymane ilości materiałów mnożymy przez ich ceny i otrzymujemy wartość materiałów:

- dachówka 1405,0 szt. x 2.30 zł/szt. = 3231,50 zł,
- gąsior 34 szt. x 10,50 zł/szt.= 357,0 zł,
- wspornik łaty kalenicowej 19 szt. x 4,50 zł/szt. = 85,50 zł,
- łata kalenicowa 0,03 m<sup>3</sup> x 650,0 zł/m<sup>3</sup> = 19,50 zł,
- taśma wentylacyjna 14,0 m x 23,0 zł/m = 322,0 zł,
- klamra do gąsiorów 34 szt. x 1,10 zł/szt. = 37,40 zł.

**Tabela 5.** Przykład jednej stron Katalogu Nakładów Rzeczowych [opracowanie własne].

#### Roboty przygotowawcze

#### Montaż kontrłat

Wyszczególnienie robót: 1.Przygotowanie materiału. 2. Przybicie łat do krokwi. 3.Przycięcie łat przy krokwiach narożnych lub skrajnych. 4.Zaimpregnowanie miejsc obrabianych.

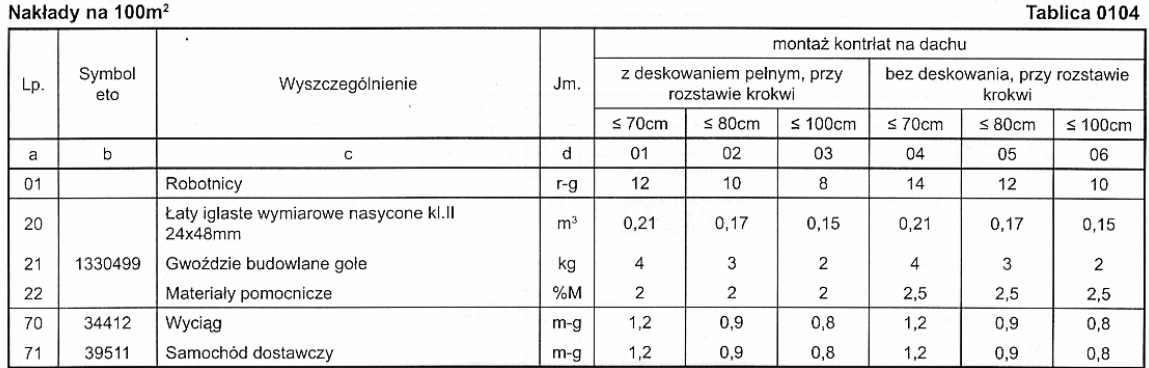

Metoda określania zapotrzebowania na materiały bitumiczne (papa termozgrzewalna).

Określenie ilości materiałów na wykonanie pokrycia dachu z papy termozgrzewalnej podkładowej polega na:

- obliczeniu pola powierzchni dachu,
- obliczeniu zapotrzebowania materiałowego, który jest wynikiem mnożenia pola powierzchni przez zużycie normatywne podane w Katalogach Nakładów Rzeczowych.

 Katalog Nakładów Rzeczowych KNR-W 2-02 tabela 0504-02 określa zużycie papy termozgrzewalnej podkładowej w ilości 1,15 m<sup>2</sup> na 1 m<sup>2</sup> powierzchni dachu. Nadwyżka 15% wynika z uwzględnienia zakładów papy oraz ubytków.

Określenie zapotrzebowania blachy na wykonanie obróbek blacharskich

 Blacha stosowana do wykonywania obróbek blacharskich sprzedawana jest w arkuszach lub taśmach (rolkach). Jednym z elementów stanowiących obróbki blacharskie jest kosz. Po ustaleniu szerokości kosza mnożymy przez jego długość. Do otrzymanej wartości dodajemy 5% całkowitej ilości, która stanowi połączenia blachy i ubytki. Jednostką miary obróbek blacharskich w rozliczeniach materiałowych jest m<sup>2</sup>.

Zasadą jest, aby dysponując blachą uzyskać:

- optymalny kształt i wymiar obróbek blacharskich, które będą spełniały swoje funkcje,
- uzyskać minimalne odpady.

Określanie kosztów wykonania robót dekarskich

 Określanie kosztów wykonania robót dekarskich jest bardzo ważnym składnikiem kosztorysu ofertowego lub powykonawczego. Dla poprawnego określenia tych kosztów niezbędna jest znajomość:

- technologii robót dekarskich,
- warunków realizacji robót dekarskich,
- zasad finansowania robót dekarskich.

Warunki realizacji robót to:

- wyposażenie w sprzęt i narzędzia,
- długość ciągów komunikacyjnych i transportowych (w pionie i poziomie),
- stopień złożoności konstrukcji dachu,
- rodzaj podkładu,
- kąt nachylenia dachu,
- warunki klimatyczne.

Kalkulację kosztów robocizny wykonuje się korzystając z:

- Katalogów Nakładów Rzeczowych,
- zakładowych stawek robocizny.

 Katalogi Nakładów Robocizny zawierają normy czasu na wykonanie poszczególnej czynności. Przykładem może być KNR K-06 tabela 0201-06, w którym podano, że montaż okna dachowego o wymiarach 78 x 118 został oszacowany na 3,25 r-g (roboczo – godziny). Przyjmując, że stawka godzinowa dekarza wynosi 10,0 zł otrzymujemy koszt montażu jednego okna dachowego 32,50 zł.

 Inną metodą jest stosowanie stawek zakładowych za wykonanie każdej czynności elementu pokrycia dachowego (metoda szczegółowa) lub oferowanie zamawiającemu przez wykonawcę ceny usługi za wykonanie 1 m<sup>2</sup> pokrycia dachowego ze wszystkimi robotami dodatkowymi.

<sup>&</sup>quot;Projekt współfinansowany ze środków Europejskiego Funduszu Społecznego"

Metoda szczegółowa sprowadza się do mnożenia:

- powierzchni dachu przez stawkę zakładową określoną za tę czynność
- na przykład 138.80 m2 x 18,0 zł = 2498,40 zł,
- długości obróbek blacharskich przez stawkę zakładową określoną za tę czynność
- $-$  na przykład 85,0 m x 15,0 zł = 1275,00 zł,
- ilości okien dachowych, wyłazów i świetlików przez stawkę określoną za tę czynność na przykład 5 szt. x 80,0 zł = 400,00 zł.

Suma wszystkich pozycji stanowi wartość wykonania usługi dekarskiej.

 Metoda uproszczona opiera się na pomnożeniu powierzchni dachu przez stawkę robocizny, która jest wielkością uśrednioną i wynika z uwzględnienia:

- rodzaju materiału pokryciowego,
- zakresu wszystkich robót,
- stopnia skomplikowania konstrukcji dachu,
- wysokości dachu.

 Przykład: Dach o powierzchni 138,80 m<sup>2</sup>, Stawka robocizny 35,0 zł/m<sup>2</sup>, Wartość usługi 138,80 m<sup>2</sup> x 35,0 zł/m<sup>2</sup> = 4858,00 zł – netto, Wartość brutto 4858,0 zł + 7% VAT = 5198,06 zł.

## **4.7.2. Pytania sprawdzające**

Odpowiadając na pytania sprawdzisz, czy jesteś przygotowany do wykonania ćwiczeń.

- 1. W jakich jednostkach na dokumentacji projektowej określa się nachylenie dachu?
- 2. Jaki jest cel stosowania tabeli zamiany procentów na stopnie?
- 3. Jakim wzorem obliczamy długość rzeczywistą szczyt dachu?
- 4. Jakimi wymiarami są elementy poziome dachu?
- 5. Jakie informacje zawierają tabele w KNR?
- 6. Jak określić ilość dachówek na obliczoną powierzchnię dachu?
- 7. Jakie elementy są niezbędne dla prawidłowego określenia kosztów robót dekarskich?
- 8. Jakimi metodami kalkulujemy wartość robocizny robót dekarskich?

## **4.7.3. Ćwiczenia**

#### **Ćwiczenie 1**

 Oblicz pole powierzchni dachu dwuspadowego o długość okapu 11,75 m i szerokości 9,40 m. Wymiary podane są w rzucie. Kąt nachylenia dachu wynosi  $37^\circ$ .

Sposób wykonania ćwiczenia

Aby wykonać ćwiczenie powinieneś:

- 1) zorganizować stanowisko pracy,
- 2) zaplanować przebieg wykonania ćwiczenia plan zapisać w zeszycie,
- 3) przestrzegać zasad bezpieczeństwa i higieny pracy,
- 4) przeczytać oraz zanotować treść polecenia,
- 5) wyliczyć długość rzeczywistą krawędzi dachu,
- 6) obliczyć pole powierzchni jednej płaszczyzny,
- 7) obliczyć pole powierzchni całego dachu,
- 8) sporządzić w zeszycie notatkę z przeprowadzonego ćwiczenia,
- 9) sformułować wnioski z realizacji ćwiczenia,
- 10) zaprezentować efekty swojej pracy,
- 11) dokonać samooceny pracy,
- 12) uporządkować stanowisko pracy.

Wyposażenia stanowiska pracy:

- dokumentacja projektowa z rzutem dachu,
- literatura.

#### **Ćwiczenie 2**

Oblicz ilość niezbędnych materiałów na wykonanie łacenia dachu o powierzchni 200 m<sup>2</sup>, którego rozstaw krokwi wynosi 90 cm.

Sposób wykonania ćwiczenia

Aby wykonać ćwiczenie powinieneś:

- 1) zorganizować stanowisko pracy,
- 2) zaplanować przebieg wykonania ćwiczenia plan zapisać w zeszycie,
- 3) przestrzegać zasad bezpieczeństwa i higieny pracy,
- 4) przeczytać oraz zanotować treść polecenia,
- 5) wynotować materiały na wykonanie robót,
- 6) wynotować nakłady opisane w KNR K-05,
- 7) obliczyć zapotrzebowanie materiałowe,
- 8) sporządzić w zeszycie notatkę z przeprowadzonego ćwiczenia,
- 9) sformułować wnioski z realizacji ćwiczenia,
- 10) zaprezentować efekty swojej pracy,
- 11) dokonać samooceny pracy,
- 12) uporządkować stanowisko pracy.

Wyposażenia stanowiska pracy:

- rysunek rzut dachu kopertowego,
- $-$  KNR K-05,
- literatura.

### **4.7.4. Sprawdzian postępów**

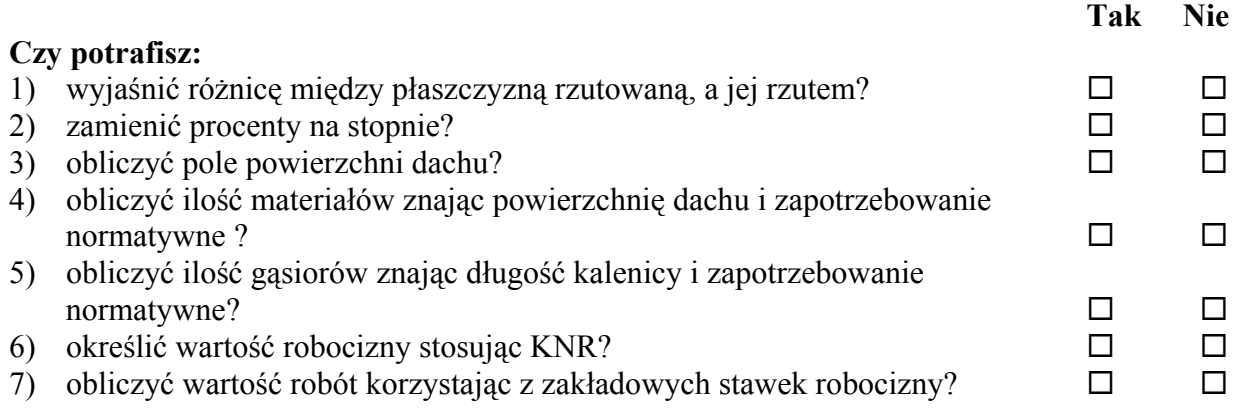

"Projekt współfinansowany ze środków Europejskiego Funduszu Społecznego"

## **4.8. Komputerowe wspomaganie rozliczenia robót dekarskich**

### **4.8.1. Materiał nauczania**

 Sporządzenie kosztorysu metodą tradycyjną wiąże się z przeglądaniem obszernej bazy katalogowej, przepisywaniem zawartości tych katalogów do formularzy i wykonywaniem licznych obliczeń. Każda zmiana któregokolwiek ze składników powodowała wykonanie kosztorysu od nowa. Stąd, w latach 80, zaczęły powstawać programy komputerowe do tworzenia kosztorysów. Wymagania użytkowników zmobilizowały autorów programów kosztorysowych do ich ciągłego doskonalenia.

Program kosztorysowy

 Program kosztorysowy służy do wspomagania kosztorysowania wszystkich robót budowlanych. Pozwala stworzyć różnego rodzaju kosztorysy i jest narzędziem wspomagającym opracowanie dokumentacji kosztorysowej dla inwestora i wykonawcy pokryć dachowych. Do prawidłowego wykonania kosztorysu potrzebna jest znajomość podstaw obsługi komputera oraz samej aplikacji, ale przede wszystkim technologii wykonania robót oraz podstaw i metod kosztorysowania.

Tworzenie kosztorysu za pomocą programu komputerowego

Po uruchomieniu programu tworzymy nowy plik z kosztorysem lub otwieramy już istniejący kosztorys. Większość programów pozwala na wykorzystanie kilkupoziomowej struktury, czyniąc kosztorys bardziej przejrzysty. Możemy grupować pozycje w elementy, a te w rozdziały, według potrzeb.

 Na początku tworzenia kosztorysu możemy podać dane, występujące na stronie tytułowej, wskaźniki narzutów oraz wybrać pliki, z których program będzie czytał jednostkowe ceny robót budowlanych. Kolejną czynnością jest dopisywanie poszczególnych pozycji kosztorysu:

- <sup>−</sup> mocowanie folii dachowej na krokwiach,
- <sup>−</sup> łacenie dachu pod pokrycie z dachówki ceramicznej marsylki,
- <sup>−</sup> pokrycie dachu dachówką ceramiczną marsylką,
- <sup>−</sup> mocowanie rynien dachowych z blachy z miedzianej o średnicy 150mm.

 Przy dopisywaniu kolejnych pozycji mamy trzy możliwości. Najszybciej, gdy pamiętamy katalogowy numer żądanej pozycji, wpisujemy go w odpowiednie pole. Najczęściej jednak przeglądamy spis katalogów i wybieramy właściwy katalog, następnie rozdział, tablicę i kolumnę. Czasami warto skorzystać, mając wyświetloną listę katalogów, z możliwości wpisywania kluczowego słowa, związanego z rodzajem robót. Program wyszuka wtedy pozycje, w których to słowo występuje.

Obecne wersje programów umożliwiają przygotowanie dwóch rodzajów kosztorysów:

- <sup>−</sup> kosztorys szczegółowy, zawierający ceny poszczególnych czynników robocizny "R", materiałów " $M$ " i sprzętu " $S$ ",
- <sup>−</sup> kosztorys uproszczony, zawierający ceny jednostkowe robót.

 Po wpisaniu wszystkich pozycji należy uporządkować sporządzony kosztorys. Można go podzielić na elementy lub rozdziały. Następnie należy sprawdzić zestawienie, pouzupełniać dane np. ceny, ostatecznie obliczyć w sposób automatyczny wartości kosztorysu, zapisać na dysku, zaprojektować formę wydruku, a następnie wydrukować.

#### Zakres automatyzacji

Ważną możliwością przy korzystaniu z programu kosztorysowego jest wyświetlanie bieżącej wartości kosztorysu uwzględniającej wprowadzone do niego dane. Może to być stawka roboczogodziny lub inne składniki cenotwórcze. Ceny te mogą być wprowadzane z własnych źródeł albo automatycznie pobierane z plików cenowych zapisanych na dysku. Zbiory dyskowe to informacje zgromadzone przez kosztorysanta, informacje urzędowe lub pozyskane z informatorów.

 Istnieje także możliwość przeliczania wartości kosztorysu na podstawie zmienionych poziomów cenowych. Oprogramowanie pozwala także na sprawdzenie poprawności wprowadzonych danych, np.:

- <sup>−</sup> czy wszystkie nakłady zostały wycenione,
- <sup>−</sup> czy zostały określone ilości robót,
- <sup>−</sup> mamy również możliwość wydrukowania wszystkich zmian w kosztorysie, w stosunku do oryginalnej bazy katalogowej.

 Nowoczesne oprogramowanie kosztorysowe pozwala na wykorzystanie wykonanego wcześniej, poprawnego kosztorysu, o podobnym zakresie robót, poprzez kopiowanie całych przedmiarów, przenoszenie poszczególnych pozycji z kosztorysu do kosztorysu.

Problemy związane z kosztorysowaniem komputerowym

Odpowiedzialność kosztorysanta jest taka sama, niezależnie od narzędzia, z którego korzysta. Przy komputerowym wspomaganiu kosztorysowania również łatwo popełnić błąd – chociażby przy wprowadzaniu danych, czy wszelkiego rodzaju obliczeniach. Przy uszczegółowieniu nakładów łatwo można zmienić jednostki np. tony na kg, wpisać nieprawidłową cenę np. bez przecinka, lub nie zwrócić uwagi na jednostkę ilości robót.

 Znajomość i umiejętność obsługi komputerowych programów kosztorysowych nie jest równoznaczna z umiejętnością kosztorysowania robót dekarskich. Programy komputerowe do kosztorysowania mogą być użytkowane w sposób właściwy przez osoby, które opanowały umiejętność kosztorysowania oraz mają niezbędną wiedzę z zakresu wykonywania pokryć dachowych.

Przykłady programów do komputerowego wspomagania kosztorysowania robót dekarskich:

- <sup>−</sup> NORMA,
- <sup>−</sup> STRIX,
- <sup>−</sup> Zuzia,
- <sup>−</sup> RODOS,
- <sup>−</sup> EDBUD.

### **4.8.2. Pytania sprawdzające**

Odpowiadając na pytania sprawdzisz, czy jesteś przygotowany do wykonania ćwiczeń.

- 1. Z czego wynika potrzeba korzystania z programów komputerowych do wspomagania kosztorysowania?
- 2. W jaki sposób umiejętność kosztorysowania łączy się ze znajomości robót podlegających kosztorysowaniu?
- 3. Jakie mogą wystąpić problemy podczas kosztorysowania komputerowego?
- 4. Jakie znasz programy do komputerowego wspomagania kosztorysowania?

## **4.8.3. Ćwiczenia**

### **Ćwiczenie 1**

 Korzystając z wydruku kosztorysu wykonanego za pomocą programu NORMA scharakteryzuj jego elementy.

Sposób wykonania ćwiczenia

Aby wykonać ćwiczenie powinieneś:

- 1) zorganizować stanowisko pracy,
- 2) zaplanować przebieg wykonania ćwiczenia plan zapisać w zeszycie,
- 3) przestrzegać zasad bezpieczeństwa i higieny pracy,
- 4) przeczytać informacje zawarte na wydruku komputerowy kosztorysu,
- 5) wynotować tytuły kolumn kosztorysu,
- 6) scharakteryzować każdą z kolumn wydruku,
- 7) scharakteryzować zasady numeracji pozycji kosztorysowych,
- 8) scharakteryzować szczegółowo zawartość kolumny "Opis",
- 9) sporządzić w zeszycie notatkę z przeprowadzonego ćwiczenia,
- 10) sformułować wnioski z realizacji ćwiczenia,
- 11) zaprezentować efekty swojej pracy,
- 12) dokonać samooceny pracy,
- 13) uporządkować stanowisko pracy.

Wyposażenia stanowiska pracy:

- Katalog Nakładów Rzeczowych 2-02,
- Katalog Nakładów Rzeczowych KNR 4-01,
- przykładowy kosztorys robót dekarskich,
- literatura z rozdziału 6.

### **Ćwiczenie 2**

Korzystając z programu komputerowego do kosztorysowania NORMA wykonaj kosztorys.

Sposób wykonania ćwiczenia

Aby wykonać ćwiczenie powinieneś:

- 1) zorganizować stanowisko pracy,
- 2) zaplanować przebieg wykonania ćwiczenia plan zapisać w zeszycie,
- 3) przestrzegać zasad bezpieczeństwa i higieny pracy,
- 4) uruchomić program NORMA,
- 5) wpisać nazwę kosztorysu,
- 6) wybrać bazę cenową,
- 7) wybrać rodzaj kosztorysu,
- 8) zaakceptować wybór,
- 9) wybrać KNR 2-02 0504-01,
- 10) uzupełnić dane (stawka roboczogodziny, ceny materiałów),
- 11) przeczytać informacje jakie otrzymałeś na ekranie oraz wydrukuj ją,
- 12) sporządzić w zeszycie notatkę z przeprowadzonego ćwiczenia,
- 13) sformułować wnioski z realizacji ćwiczenia,
- 14) zaprezentować efekty swojej pracy,
- 15) dokonać samooceny pracy,
- 16) uporządkować stanowisko pracy.

Wyposażenia stanowiska pracy

- Katalog Nakładów Rzeczowych 2-02,
- Katalog Nakładów Rzeczowych KNR 4-01,
- przykładowy kosztorys robót dekarskich,
- literatura z rozdziału 6,
- zestaw komputerowy PC,
- program komputerowy NORMA,
- drukarka.

## **4.8.4. Sprawdzian postępów**

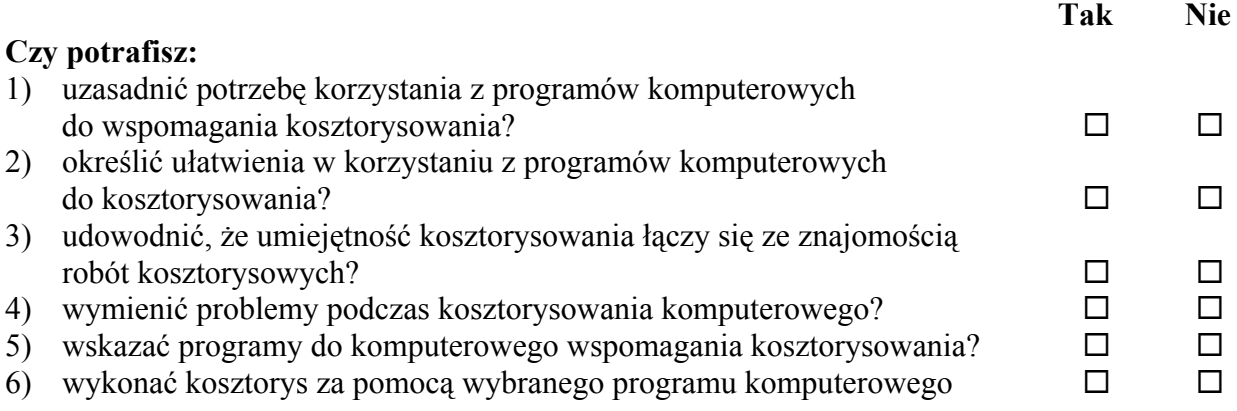

# **5. SPRAWDZIAN OSIĄGNIĘĆ**

## **INSTRUKCJA DLA UCZNIA**

### A. INSTRUKCJA OGÓLNA

- 1. Przeczytaj uważnie instrukcję.
- 2. Zapoznaj się z zestawem zadań testowych.
- 3. Odpowiedzi udzielaj tylko na załączonej karcie odpowiedzi.
- 4. Kartę odpowiedzi podpisz imieniem i nazwiskiem.

### B. INSTRUKCJA SZCZEGÓŁOWA

- 1. Zestaw zadań testowych składa się z zadań:
	- a) wielokrotnego wyboru.
	- b) krótkiej odpowiedzi,
- **2. Odpowiedzi na zadania krótkiej odpowiedzi powinny być jednozdaniowe.**
- 3. Zadania wielokrotnego wyboru mają 4 wersje odpowiedzi, z których jedna jest prawidłowa. Prawidłową odpowiedź należy zakreślić we właściwym miejscu na karcie odpowiedzi.
- 4. W przypadku pomyłki błędną odpowiedź należy ująć w kółko i ponownie zakreślić odpowiedź prawidłową.
- 5. Jeżeli udzielenie odpowiedzi na jakieś pytanie sprawia Ci trudność to opuść je i przejdź do zadania następnego. Do zadań bez odpowiedzi możesz wrócić później.

### Spróbuj swoich sił.

Pytania nie są trudne i jeżeli zastanowisz się, na pewno odpowiesz na większość z nich.

### **POWODZENIA !**

# **ZESTAW ZADAŃ TESTOWYCH**

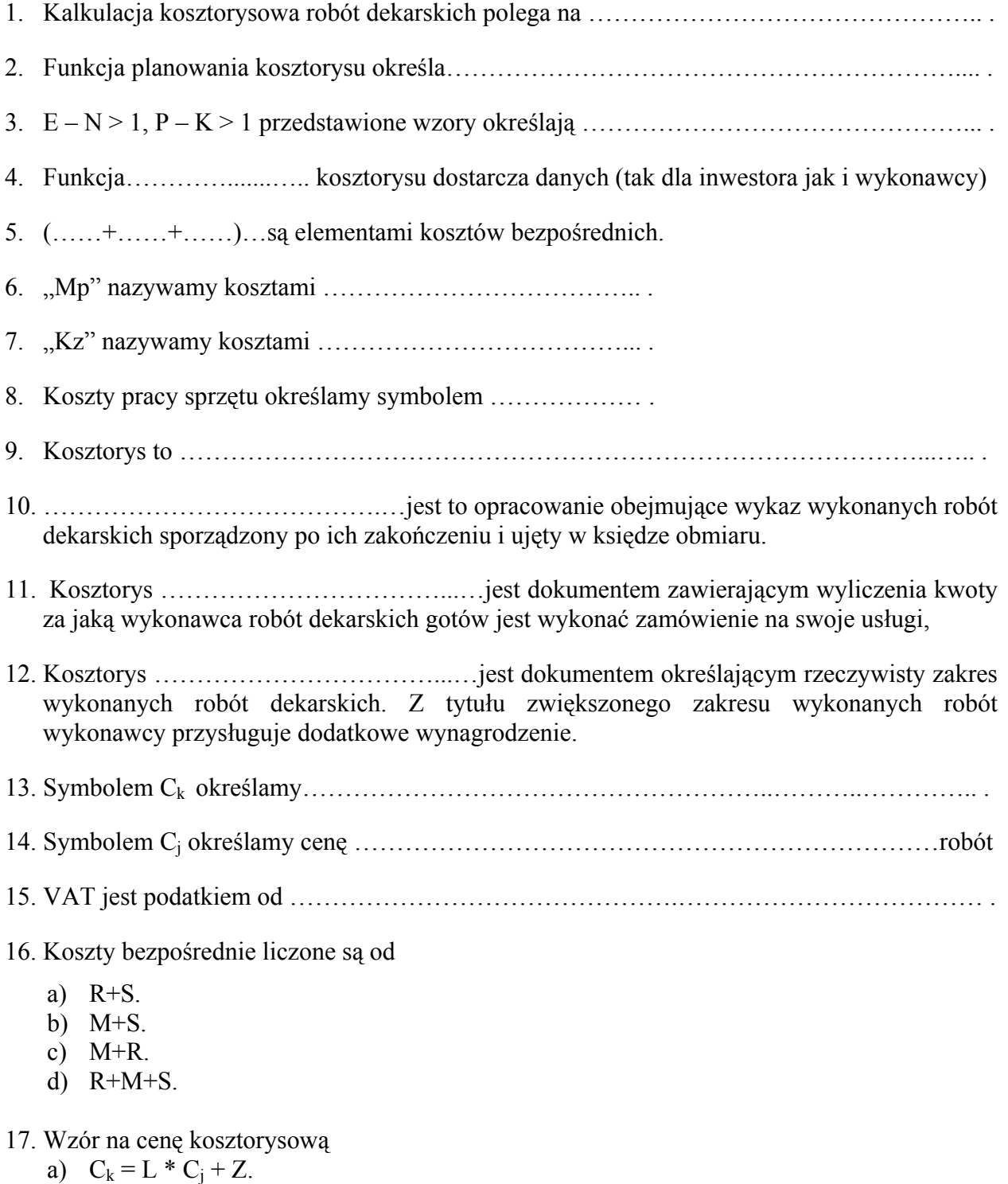

- b)  $C_k = L * C_j + P_v$
- c)  $C_k = L * C_j + S$ .
- d)  $C_k = L * C_j + M$ .
- 18. Koszty pośrednie przy zastosowaniu wskaźnika kosztów pośrednich ustala się według formuły
	- a)  $K_p = Wk_p * (M+S)/100\%$ .
	- b)  $K_p = Wk_p * (K+S)/100\%$ .
	- c)  $K_p = Wk_p * (R+S)/100\%$ .
	- d)  $K_p = Wk_p * (C_i + S)/100\%$ .
- 19. Od powierzchni dachu nie odejmujemy nie pokrytych powierzchni do
	- a)  $1 \text{ m}^2$ .
	- b)  $2 \text{ m}^2$ .
	- c)  $3 \text{ m}^2$ .
	- d)  $2,5 \text{ m}^2$ .
- 20. Współczynnik zwiększający do nakładów robocizny dachów krytych papą stosujemy gdy dach ma nachylenie większe od
	- a) 20%.
	- b) 27%.
	- c) 30%.
	- d) 35%.

## **KARTA ODPOWIEDZI**

Imię i nazwisko …………………………………………………………………………………….

### **Rozliczanie robót dekarskich**

### **Wpisz brakującą część zdania lub zakreśl poprawna odpowiedź.**

Za każda poprawną odpowiedź otrzymujesz 1 punkt. Za złą lub jej brak otrzymujesz 0 punktów.

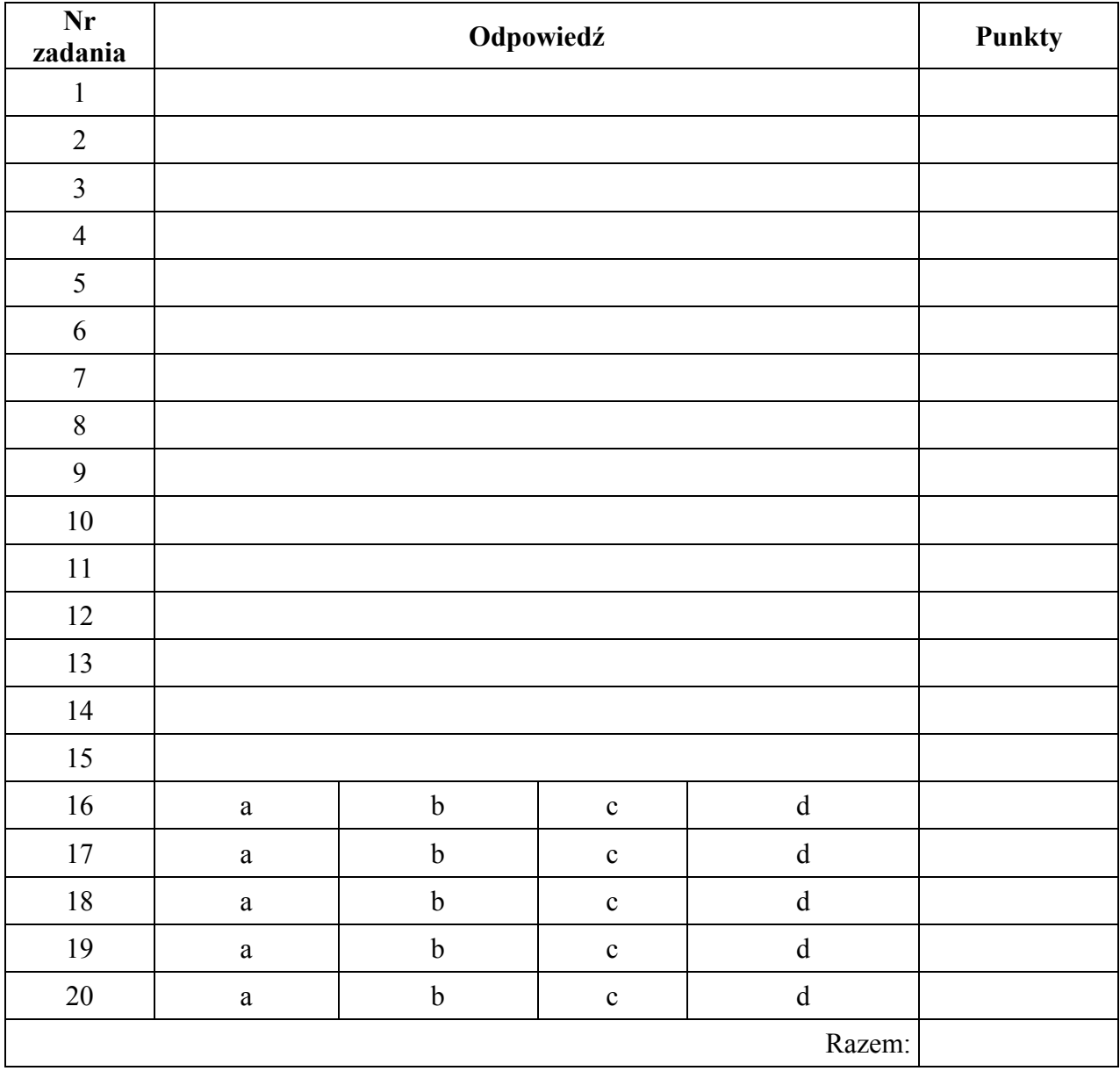

# **6. LITERATURA**

- 1. Frankiewicz D.: Rozpoznawanie podstawowych materiałów budowlanych, KOWEZ. Warszawa 2002
- 2. Frankiewicz D.: Transport, składowanie i magazynowanie materiałów budowlanych. KOWEZ, Warszawa 2002
- 3. Gąsiorowska D, Horsztyńska B.: Posługiwanie się podstawowymi pojęciami i terminami z zakresu budownictwa. KOWEZ, Warszawa 2002
- 4. Gąsiorowska D, Horsztyńska B.: Posługiwanie się dokumentacją techniczną. KOWEZ, Warszawa 2002
- 5. Orłowski J., Sobolewski R., Wójcicki R.: Regulamin kosztorysowania. POLCEN. Warszawa 2002
- 6. Roj-Chodacka A.: Przestrzeganie przepisów bezpieczeństwa i higieny pracy, ochrony przeciwpożarowej oraz ochrony środowiska. KOWEZ, Warszawa 2002
- 7. Smoktunowicz E.: Kosztorysowanie robót i obiektów budowlanych. POLCEN, Warszawa 2001